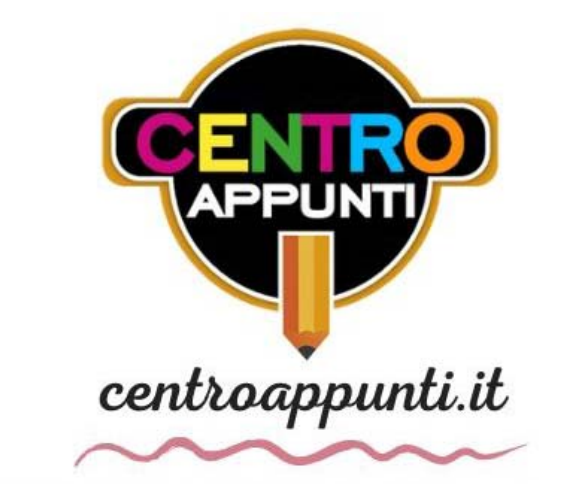

CORSO LUIGI EINAUDI, 55/B - TORINO

**Appunti universitari Tesi di laurea Cartoleria e cancelleria Stampa file e fotocopie Print on demand Rilegature** 

NUMERO: **2505A** ANNO: 2021

# **A P P U N T I**

STUDENTE: Ylenia Composto

MATERIA: Appunti di Azionamenti Elettrici - Prof. Pastorelli

**Il presente lavoro nasce dall'impegno dell'autore ed è distribuito in accordo con il Centro Appunti.** 

**Tutti i diritti sono riservati. È vietata qualsiasi riproduzione, copia totale o parziale, dei contenuti inseriti nel presente volume, ivi inclusa la memorizzazione, rielaborazione, diffusione o distribuzione dei contenuti stessi mediante qualunque supporto magnetico o cartaceo, piattaforma tecnologica o rete telematica, senza previa autorizzazione scritta dell'autore.** 

ATTENZIONE: QUESTI APPUNTI SONO FATTI DA STUDENTIE NON SONO STATI VISIONATI DAL DOCENTE. **IL NOME DEL PROFESSORE, SERVE SOLO PER IDENTIFICARE IL CORSO.** 

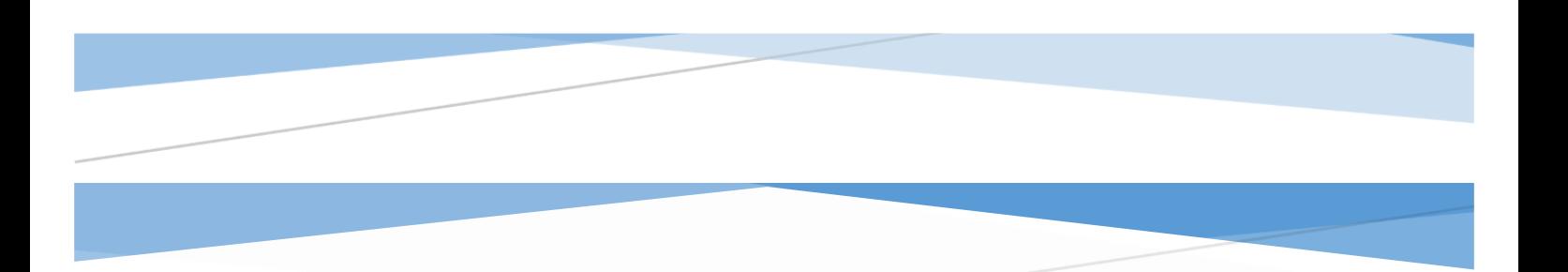

## APPUNTI DI AZIONAMENTI **ELETTRICI**

Prof. Michele Pastorelli – A.A. 2019-2020

Autore: Ylenia Composto

adeguato (il quale dipende da ciascuna macchina) in modo tale da poter effettuare un controllo adeguato. In questo modo si trasforma la macchina in AC in una macchina in DC "equivalente".

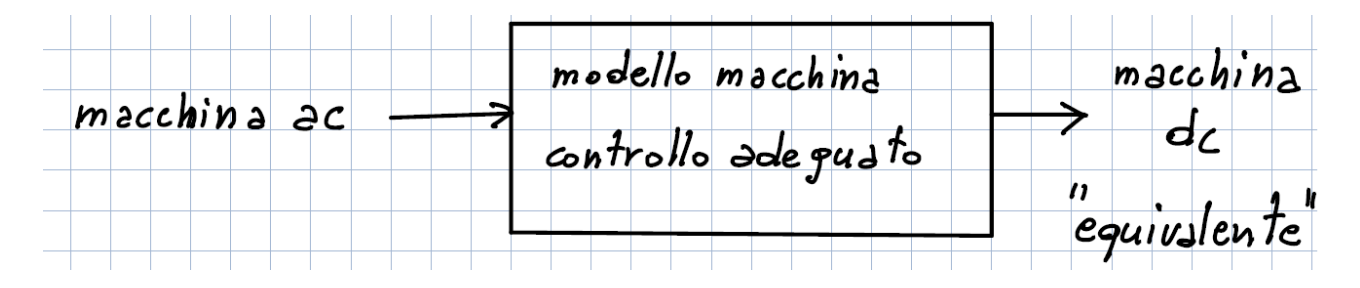

## *Brushless Motor*

Tutti i problemi della macchina in DC sono causati dalla presenza del commutatore a lamelle (spazzole + lamelle). In particolare:

- Le spazzole strisciano sulle lamelle provocando scintillio con conseguenti problemi di impiego della macchina dove vi sono atmosfere particolarmente esplosive;
- Vi è il problema del consumo delle spazzole che devono essere periodicamente sostituite, pertanto nasce il problema della manutenzione delle spazzole;
- Inoltre l'avvolgimento di rotore della macchina in DC è abbastanza complesso.

Per questi motivi, si sceglie di utilizzare una macchina senza spazzole.

È opportuno confrontare la macchina in DC a magneti permanenti con il motore Brushless:

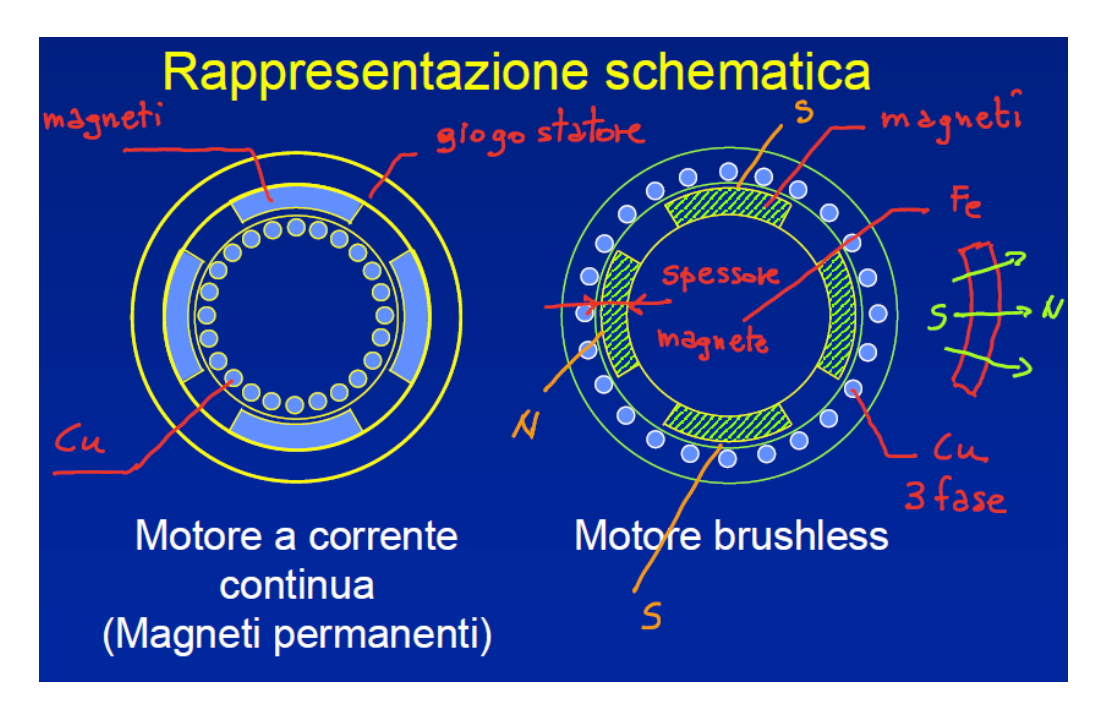

MACCHINA IN DC : all'interno del giogo di statore si installano i magneti mentre i conduttori di rame devono essere installati sul rotore (questo è l'unico modo per poter effettuare la commutazione sul rotore utilizzando il commutatore a lamelle e le spazzole).

MOTORE BRUSHLESS : dato che non vi è il commutatore a lamelle, i conduttori di rame (avvolgimento trifase) possono essere installati sullo statore, mentre i magneti vengono installati sul rotore (costituito da un albero di materiale ferromagnetico sopra il quale vengono fissati i magneti). Per quanto riguarda i magneti, questi vengono detti "a tegolo" e vengono magnetizzati

Quando il generatore di corrente  $W$  inizia ad erogare corrente e quindi inizia a caricare i condensatori, se si ipotizza di avere un carico costante (e quindi  $R_a I_a^2$  costante) dopo un periodo di transitorio di carica dei gruppi R-C, si raggiunge una situazione di regime dove  $\vartheta_r$  e  $\vartheta_{\scriptscriptstyle S}$  sono costanti. A regime si ottiene:

$$
\vartheta_r = W (R_{rs} + R_{sa})
$$

Inoltre il circuito elettrico equivalente al circuito termico mi fornisce le seguenti informazioni importanti:

- $\vartheta_s$  è la sovratemperatura statore/ambiente;
- $\bullet$   $\theta_r \theta_s$  è la sovratemperatura rotore/statore.

Durante il funzionamento della macchina si ha sempre:

$$
\vartheta_r > \vartheta_s
$$

Pertanto il punto della macchina più sensibile ai problemi termici (che riguardano soprattutto i conduttori di armatura perché la parte più critica per il riscaldamento della macchina è l'isolante di armatura) è anche il punto più caldo della macchina. Inoltre si crea un problema di conducibilità termica tra rotore e statore in quanto l'aria (che sta nel traferro) è obbligata a stare in un volume tale dove non si possono creare dei moti convettivi. Per questo motivo il raffreddamento della macchina è un problema critico.

Se invece mettiamo i conduttori di rame sullo statore (come viene fatto nel motore Brushless) il sistema diventa più semplice in quanto tra i conduttori di rame e l'ambiente vi è soltanto la resistenza termica statore ambiente  $G_{sa}$  e soprattutto i conduttori di rame sono fissi rispetto all'ambiente per cui possiamo utilizzare dei metodi di raffreddamento ad acqua.

Quindi se spostiamo il generatore di corrente  $W$  (che rappresenta le perdite Joule) sullo statore otteniamo il seguente sistema che rappresenta il *MODELLO TERMICO DI UN MOTORE BRUSHLESS*:

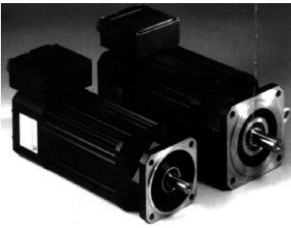

convertitore con inverter possiamo commutare una grossa sezione di avvolgimento per volta, limitando il numero di sezioni da commutare.

## *Passando dal motore in DC al motore Brushless (con magneti su rotore ed avvolgimenti sullo statore) si hanno dei vantaggi dal punto di vista della macchina ma si hanno delle complicazioni dal punto di vista del controllo.*

Dal punto di vista costruttivo invece, il motore Brushless è molto simile ad un motore ad induzione. Dato che non vi è il commutatore a lamelle e che gli avvolgimenti sono sullo statore, il motore Brushless può essere costruito molto facilmente con un'esecuzione chiusa.

#### *VANTAGGI DELLO SCHEMA BRUSHLESS:*

Tutti i problemi del motore in DC causati:

- dalla complessità delle spazzole del commutatore a lamelle,
- dalla possibilità di avere scintille,
- dai problemi di raffreddamento del commutatore a lamelle,
- dalla complessità dell'avvolgimento di rotore,

vengono risolti con il motore Brushless.

- 1) Se eliminiamo il commutatore a lamelle, gli avvolgimenti vengono installati sullo statore e possiamo effettuare una commutazione elettronica mediante il convertitore di alimentazione.
- 2) Inoltre, dato che gli avvolgimenti sono installati sullo statore, si dissipa il calore più facilmente ed inoltre possiamo realizzare il motore mediante un'esecuzione chiusa, controllando e limitando così i problemi relati alle sovratemperature.
- 3) Con il motore Brushless si ottiene un miglior rapporto coppia/momento d'inerzia (si hanno coppie maggiori in macchine con minori dimensioni): ciò significa che possiamo avere dinamiche più elevate nel controllo (aumenta la prontezza del motore a seguire dei comandi che variano più velocemente):

$$
\left(\frac{T}{J}\right)_{brushless} > \left(\frac{T}{J}\right)_{continuous}
$$

### *Trapezoidal Brushless Motor*

Sia  $\vartheta$  la posizione dell'albero della macchina (e pertanto la posizione del rotore); se  $\vartheta \neq cost$  vuol dire che la macchina (il rotore) sta ruotando pertanto si hanno 3 fem indotte negli avvolgimenti di statore diverse da zero:

$$
e_1(t)
$$
,  $e_2(t)$ ,  $e_3(t) \neq 0$ 

La particolarità del motore Brushless è quella di avere 2 fem indotte su 3 ( $e_i, e_j$ ) note e proporzionali alla velocità  $\omega$ :

$$
e_i = k_i \frac{d\vartheta}{dt} = k_i \omega \qquad \qquad e_j = k_j \frac{d\vartheta}{dt} = k_j \omega
$$

Pertanto mentre la macchina ruota abbiamo sempre 2 fem su 3 che sono proporzionali alla velocità della macchina, pertanto queste due fem hanno un comportamento molto simile alle fem di un motore in continua: per questo motivo se alimentiamo la macchina solo sulle fasi i e j otteniamo una macchina con comportamento simile al motore in DC. Pertanto, nonostante il motore Brushless sia una macchina trifase, utilizziamo solo 2 fasi su 3 disponibili:

$$
i_i, i_j \neq 0 \qquad i_k = 0
$$

Una fase (k) non viene utilizzata!!!

In particolare per ogni intervallo di θ compreso tra 0 e  $2π$ , esistono 6 intervalli di 60° ciascuno in cui si hanno 2 fasi con la fem proporzionale alla velocità  $\omega$ .

Pertanto per una macchina a 2 poli si ottiene la seguente situazione:

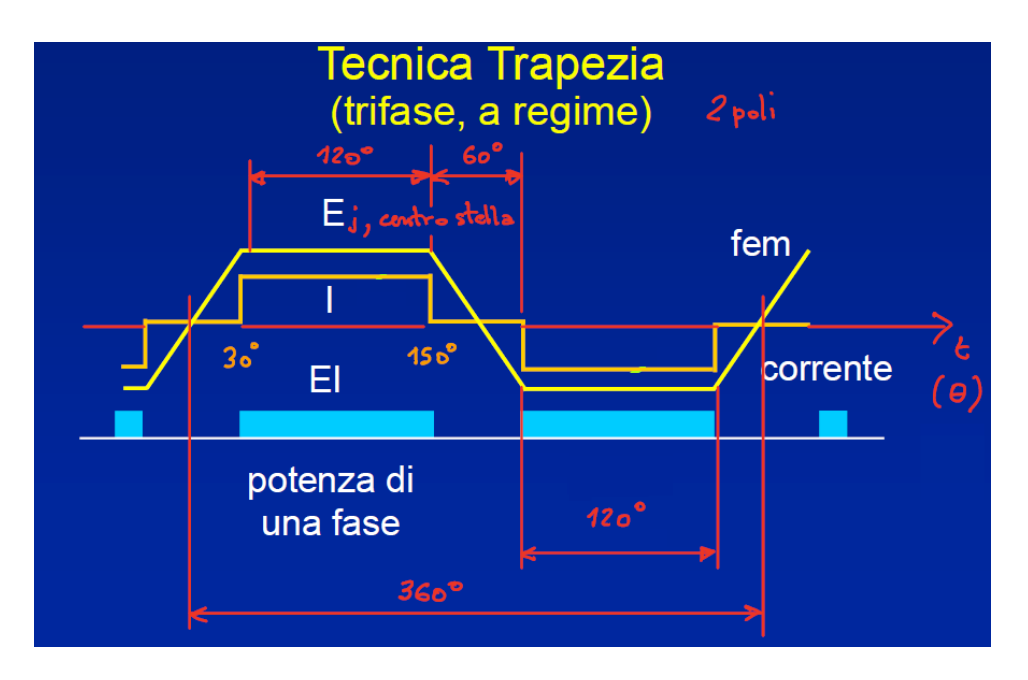

Siccome tutto dipende dalla posizione del rotore  $\vartheta$ , è necessario misurare tale posizione: per fare ciò utilizziamo un trasduttore angolare (ENCODER). Pertanto sull'albero della macchina si installa tale trasduttore che misura l'angolo  $\vartheta$  e che invia questa informazione "indietro" nel controllo della macchina. Si fa ciò in quanto è necessario controllare le tre correnti in funzione dell'angolo rotorico.

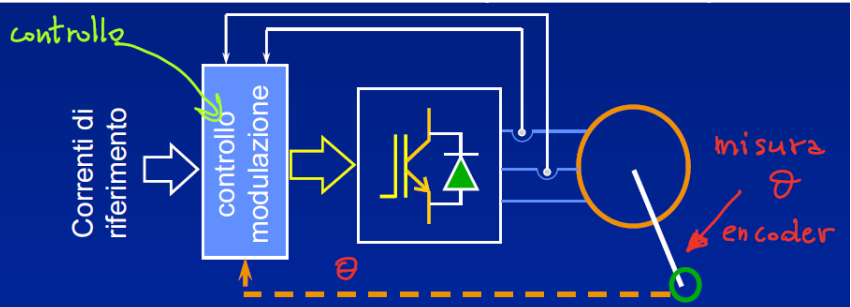

A tal proposito, si sottolinea che, in una macchina DC, per poter controllare la corrente di armatura ai morsetti della macchina abbiamo bisogno di:

- Un convertitore di alimentazione (chopper) che tiene sotto controllo la corrente;
- Una misura della corrente di armatura.

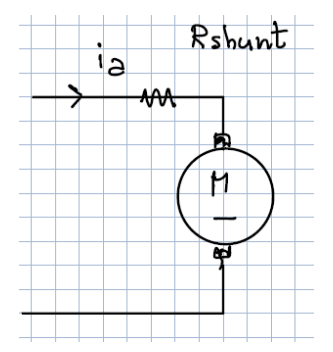

Pertanto per poter controllare la corrente di armatura è necessario conoscere sia la corrente di riferimento sia la corrente effettiva nel circuito. Tipicamente si ha un sensore (resistenza di shunt) che permette la misura effettiva della corrente.

Nel caso di un motore Brushless, abbiamo bisogno anche di un trasduttore che misura la posizione rotorica (per sapere quando iniziare e finire di alimentare la fase): pertanto sono presenti sia i sensori di corrente sia i sensori di posizione.

Per poter trasformare la macchina appena analizzata (che fornisce le fem di forma trapezia) in una macchina in DC equivalente è necessario collegare ai morsetti della macchina due commutatori:

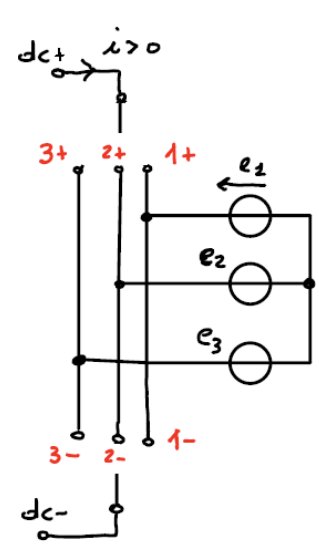

uno superiore (che ci permette di collegare i morsetti 1+,2+,3+) ed uno inferiore (che ci permette di collegare i morsetti 1-,2-,3-). Se facciamo ruotare il rotore della macchina con velocità costante e se tra 0° e 60° mettiamo il commutatore superiore nella posizione 1+ e quello inferiore nella posizione 2-, otteniamo ai capi della macchina una tensione costante pari alla fem concatenata  $e_{12}$ . Invece se tra 60° e 120° cambiamo posizione dei commutatori, mettendo quello superiore sulla posizione 1+ e quello inferiore sulla posizione 3-, otteniamo la concatenata  $e_{13}$ . Nonostante cambi la fem concatenata in uscita, l'utilizzatore (che si collegata ai due morsetti dc+ e dc-) non si accorge di

tale cambiamento. Invece nell'intervallo tra 120° e 180°, si devono mettere i commutatori superiore ed inferiore rispettivamente in 2+ e 3- e si procede sempre così: cioè per ogni 60° abbiamo la giusta combinazione delle posizioni del commutatore. Questo è quello che realizza idealmente un inverter.

Inoltre se facendo la somma delle tre fem teoriche a trapezio (con base minore di 120°) e dividendo per tre si ottiene una componente omopolare diversa da zero; ciò significa che le tre fem di partenza erano caratterizzate da armoniche dispari (3 e multipli di 3):

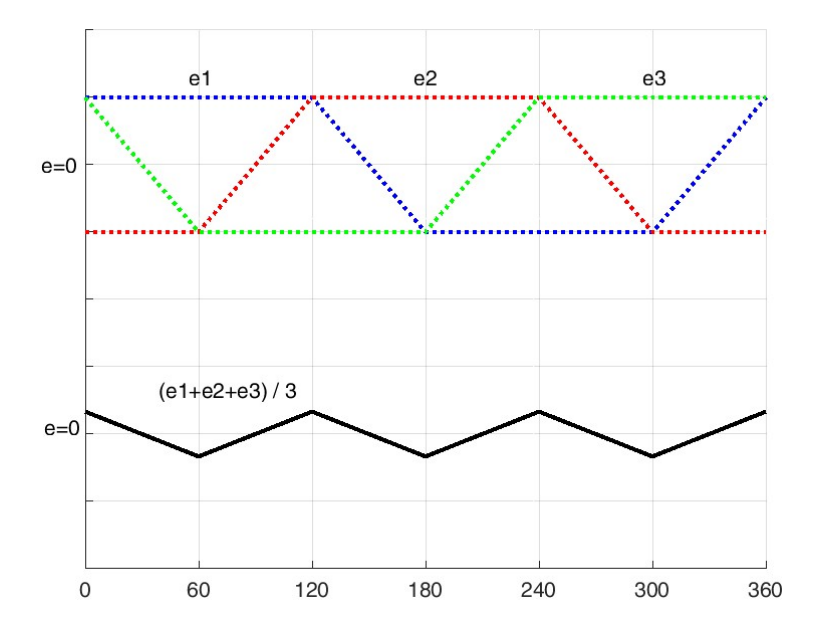

#### componente omopolare  $\rightarrow$  curva nera triangolare

L'unico problema è che ad ogni 60° (e quindi ad ogni sestante) devo scegliere in modo opportuno le fasi per mantenere questa proprietà, ciò per fare in modo che si realizza un motore in DC.

Questa è la situazione IDEALE a cui si deve giungere attraverso un motore Brushless trapezoidale.

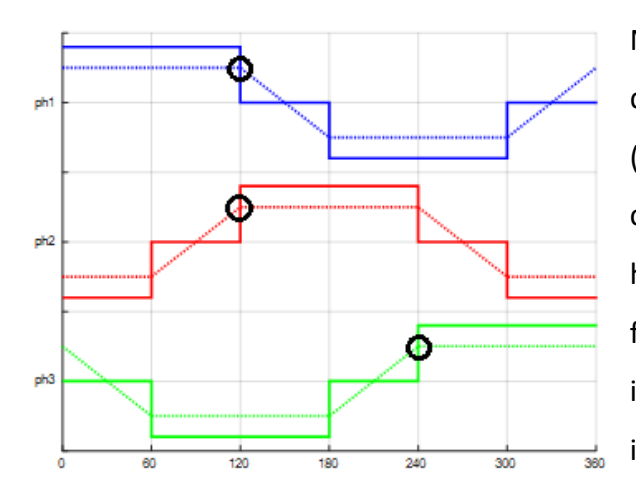

Nel caso **REALE** la situazione non è così semplice, in quanto si hanno dei fronti a gradino della corrente (vedi pallini neri nel grafico), dove la derivata della corrente è infinita Dato che in una macchina reale si hanno delle induttanze diverse da zero, per avere un fronte a gradino si dovrebbero avere delle tensioni infinite. Ovviamente dal punto di vista reale ciò è impossibile.

Dopo aver trovato la macchina ideale di riferimento, possiamo vedere come si può costruire una macchina reale in modo tale che abbia un comportamento più simile possibile a quella ideale di riferimento.

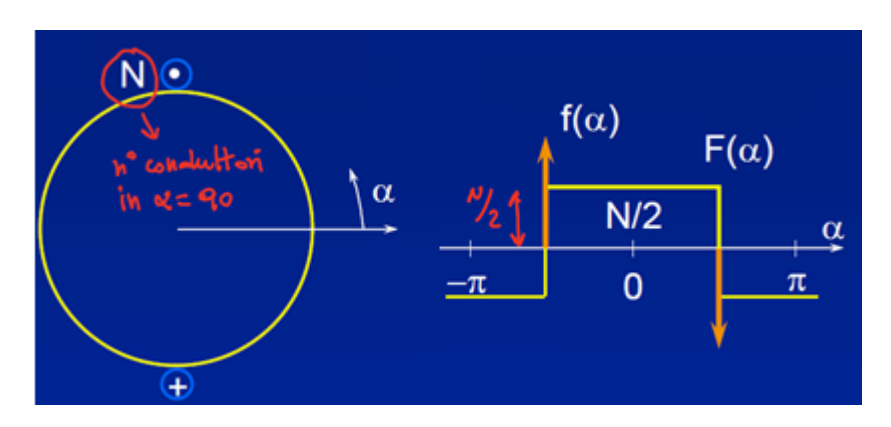

In particolare l'integrale

$$
\int_{\alpha_1}^{\alpha_2} f(\alpha) \, d\alpha = F(\alpha_2) - F(\alpha_1)
$$

rappresenta la somma algebrica dei conduttori che esistono tra  $\alpha_1$  e  $\alpha_2$ . Nel calcolare tale numero, dobbiamo sommare (+1) ogni volta che incontriamo un avvolgimento positivo, viceversa dobbiamo sottrarre (-1) ogni volta che incontriamo un avvolgimento negativo. Ovviamente se integriamo tra 0° e 360° otteniamo zero in quanto, in tutti gli avvolgimenti, il numero di conduttori positivi sullo statore della macchina è pari al numero di conduttori negativi.

$$
\int_0^{360} f(\alpha) \, d\alpha = 0
$$

Esiste un altro metodo per tracciare la funzione  $F(\alpha)$ . Partiamo dal valore di  $\alpha = 0^{\circ}$  e andiamo nella direzione degli  $\alpha$  crescenti (quindi percorriamo da 0° a 360°): a mano a mano che ci muoviamo, dobbiamo contare i conduttori positivi e negativi. Facendo riferimento al grafico visto prima per  $\alpha = 90^{\circ}$  vi è un conduttore negativo mentre per  $\alpha = 270^{\circ}$  vi è un conduttore positivo; pertanto è possibile rappresentare il seguente andamento:

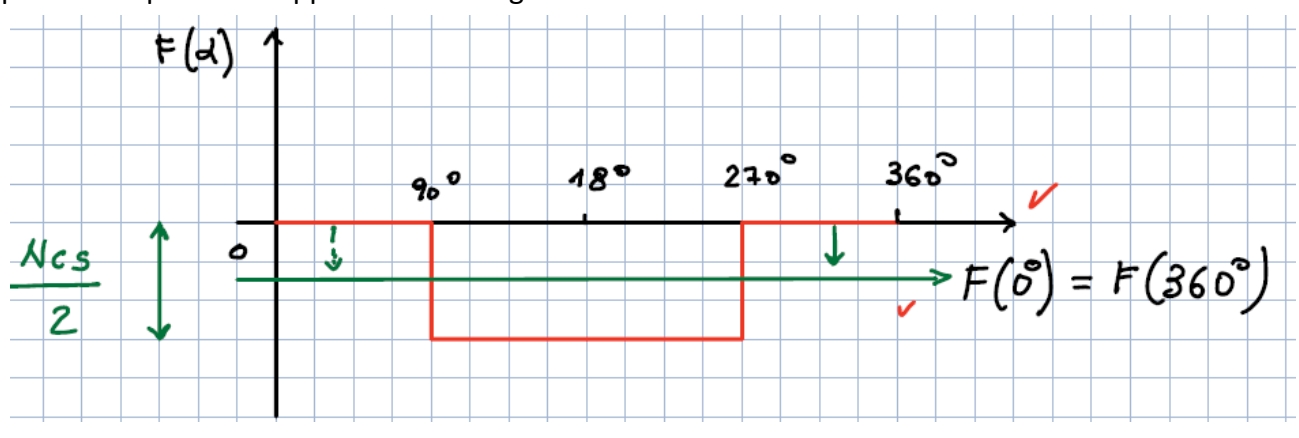

L'ampiezza della gradinata trovata è pari a $\frac{N_{cs}}{2}$ , essendo  $N_{cs}$  il numero di conduttori (pensati come "fili di rame") in serie nell'avvolgimento.

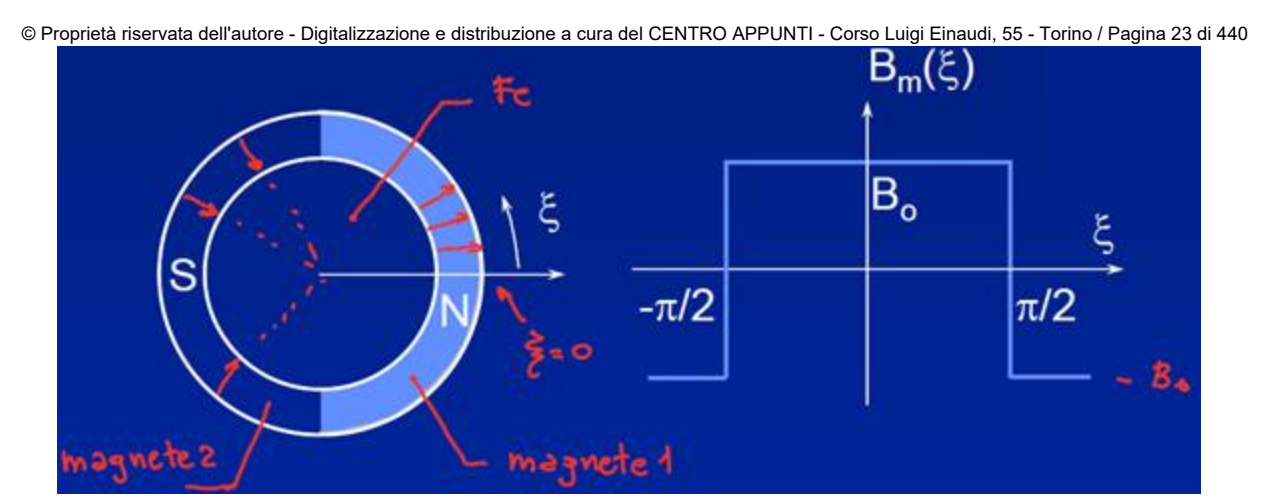

Abbiamo pertanto trovato le due coordinate grazie alle quali possiamo definire tutti i punti dello statore e del rotore, in particolare abbiamo trovato che:

$$
\alpha \to
$$
 coordinata statorica  $\xi \to$  coordinata rotorica

Tra queste due coordinate esiste la seguente relazione:

$$
\xi=\alpha-\vartheta
$$

Dove  $\vartheta$  è la posizione del rotore nello statore, cioè l'angolo tra  $\xi = 0$  e  $\alpha = 0$ .

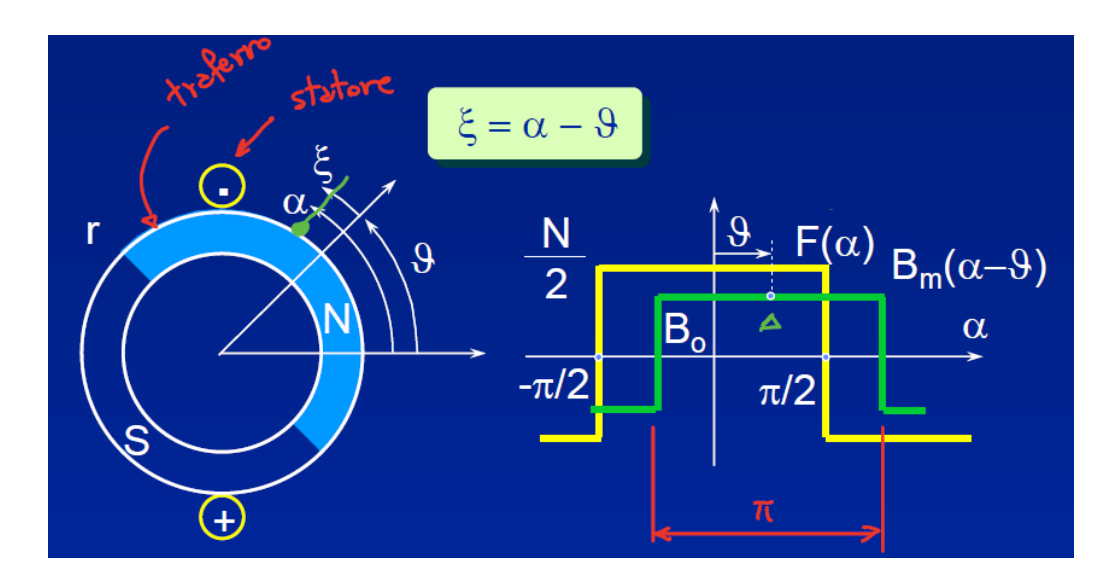

Per ogni posizione del magnete possiamo quindi rappresentare sia la funzione  $F(\alpha)$  (curva in giallo) sia l'induzione generata dal magnete al traferro (curva in verde).

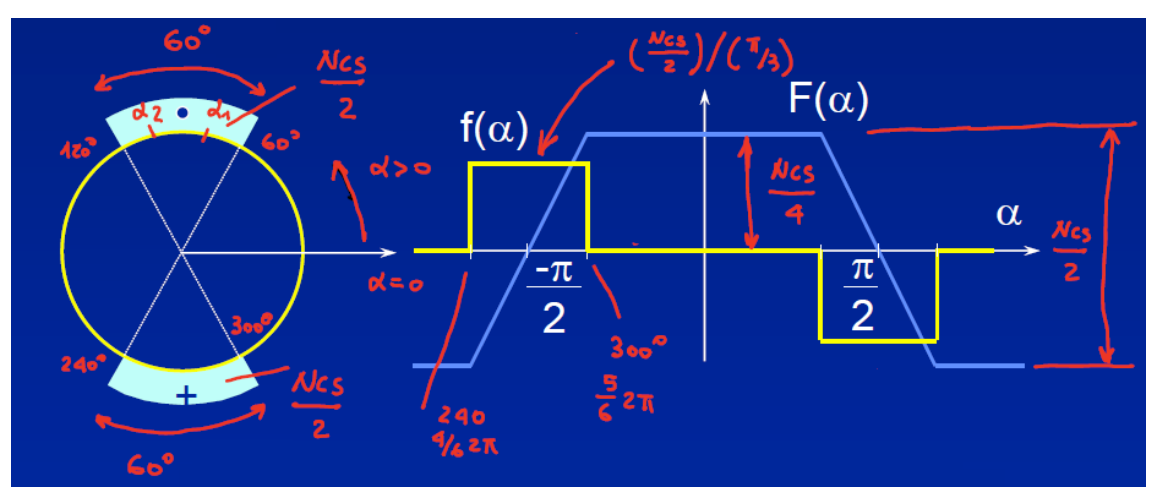

Dato che la distribuzione è uniforme, se consideriamo due punti ( $\alpha_1$  e  $\alpha_2$ ) all'interno dell'arco di circonferenza considerato, si ottiene:

$$
\frac{F(\alpha_2) - F(\alpha_1)}{\alpha_2 - \alpha_1} = \text{costante} \qquad \forall \alpha_1, \alpha_2 \qquad \frac{\pi}{3} \le \alpha_1, \alpha_2 \le \frac{2}{3}\pi
$$

Pertanto la densità dei conduttori tra 60° e 120° è costante (la stessa cosa vale per in conduttori compresi tra 240° e 300°).

Nel grafico sono rappresentati i grafici di:

- $F(\alpha)$  (curva azzurra) = onda trapezia di ampiezza pari a  $\frac{N_{cs}}{2}$ ,
- $f(\alpha)$  (curva gialla) =onda quadra di ampiezza pari a $\frac{N_{cs}}{2}/\frac{\pi}{3}$  $\frac{\pi}{3}$ :

$$
f(\alpha)|_{\alpha \in \left[\frac{4}{6}2\pi,\ \frac{5}{6}2\pi\right]} = \frac{F\left(\frac{5}{6}2\pi\right) - F\left(\frac{4}{6}2\pi\right)}{\left(\frac{5}{6} - \frac{4}{6}\right)2\pi} = \frac{\frac{N_{cs}}{4} - \left(-\frac{N_{cs}}{4}\right)}{\left(\frac{1}{6}\right)2\pi} = \frac{\frac{N_{cs}}{2}}{\frac{\pi}{3}}
$$

entrambi con valore medio nullo.

A questo punto è importante analizzare la funzione  $F(\alpha)$  con l'induzione  $B_m$ :

rappresenta l'area del trapezio della forma d'onda di  $F(\alpha)$ , come si nota nelle seguenti figure:

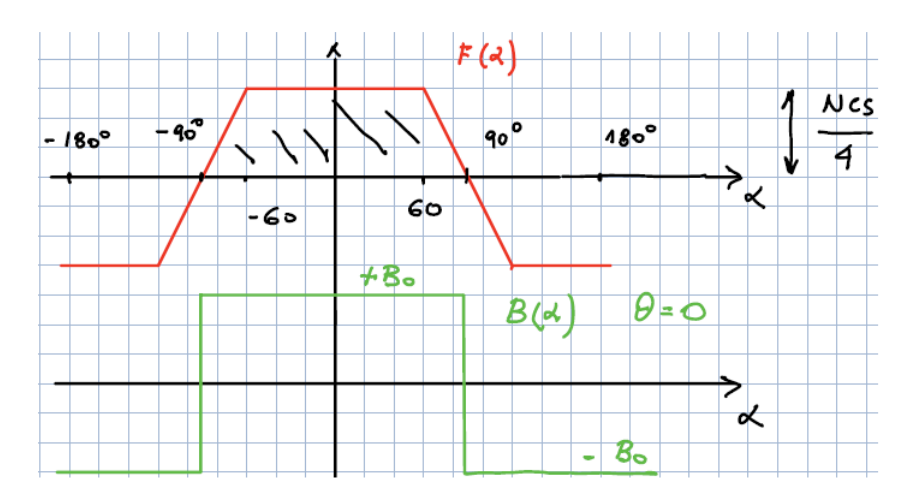

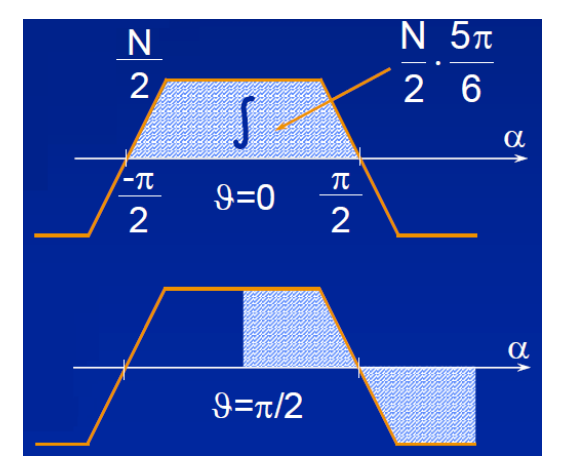

A questo punto è possibile rappresentare l'andamento del flusso concatenato  $\lambda_m$  in funzione di  $\vartheta$ :

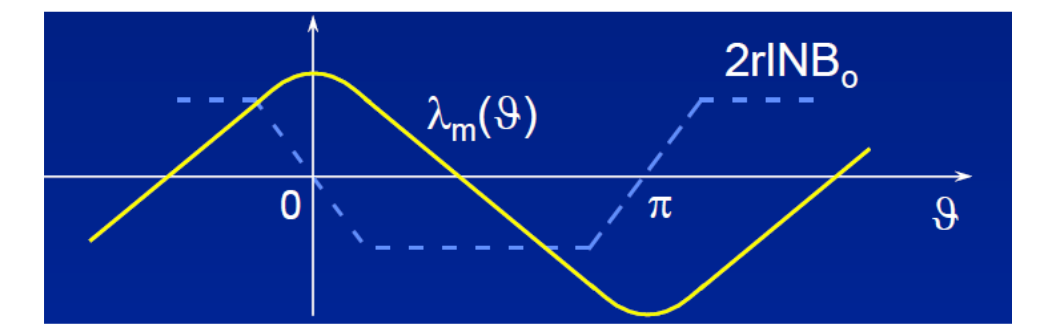

Vediamo come tracciare questo profilo.

Sappiamo che per  $\vartheta = 0^\circ$  il flusso è massimo:

$$
\lambda_m = max = r l B_0 \frac{5}{3} \pi \left(\frac{N_{cs}}{4}\right)
$$

Pertanto per tracciare la curva partiamo proprio da  $\theta = 0^{\circ}$ .

ed acquistiamo area positiva, possiamo dire che l'area varia linearmente e di conseguenza varia linearmente anche il flusso concatenato.

$$
\lambda_m(\left.30^\circ < \vartheta < 90^\circ \right) = r l B_0 \frac{4}{3} \pi \left(\frac{N_{cs}}{4}\right) \left(\frac{\frac{\pi}{2} - \vartheta}{\frac{1}{3}}\right)
$$

Se  $0^{\circ} < \vartheta < 30^{\circ}$  il flusso  $\lambda_m$  diminuisce mediante un andamento parabolico. Questo perché se  $\vartheta$  varia tra 0° e 30°, l'area che perdiamo e acquistiamo è triangolare, pertanto più aumenta  $\vartheta$ più area perdiamo (vedi aree triangolari tratteggiate nel seguente grafico)

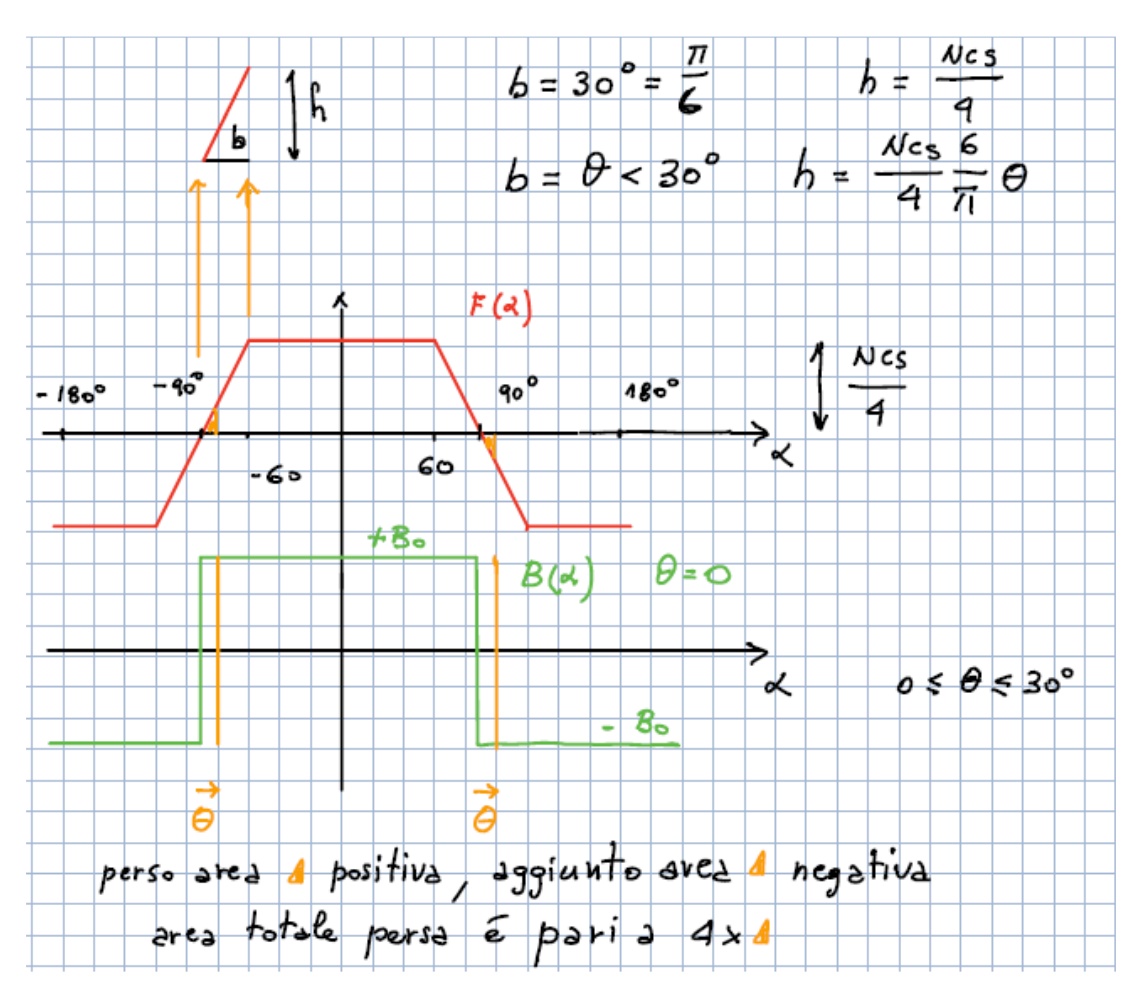

L'area totale persa è:

$$
4\left(\vartheta\,\frac{N_{cs}}{4}\frac{6}{\pi}\vartheta\,\frac{1}{2}\right)=12\left(\frac{N_{cs}}{4}\right)\frac{\vartheta^2}{\pi}
$$

Pertanto il flusso concatenato  $\lambda_m$  è pari a:

$$
\lambda_m (0^\circ < \vartheta < 30^\circ) = r l B_0 \frac{5}{3} \pi \left(\frac{N_{cs}}{4}\right) - r l B_0 12 \left(\frac{N_{cs}}{4}\right) \frac{\vartheta^2}{\pi}
$$

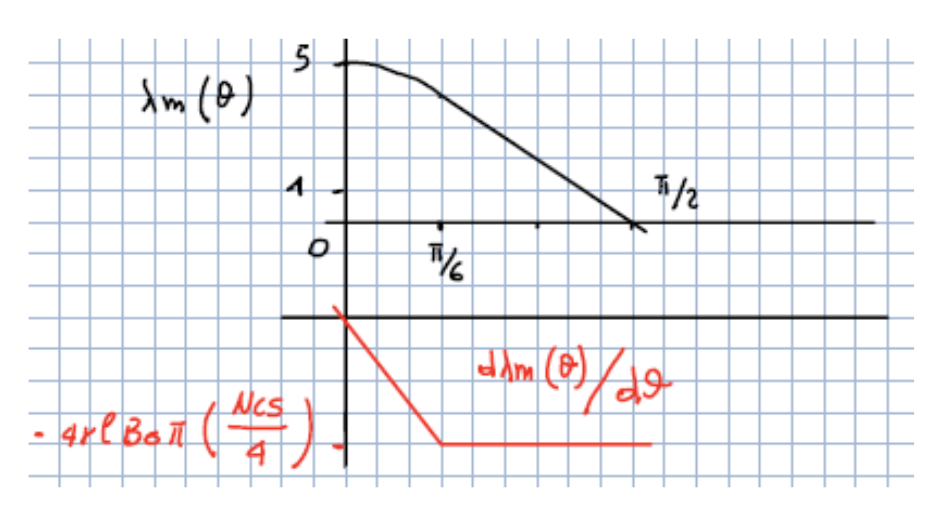

Dopo aver trovato gli andamenti tra  $0 \leq \vartheta \leq \frac{\pi}{2}$  facendo fare un giro completo al rotore, è possibile trovare le funzioni complete di  $\lambda_m$ ( $\vartheta$ ) e $\frac{d\lambda_m}{d\vartheta}$ :

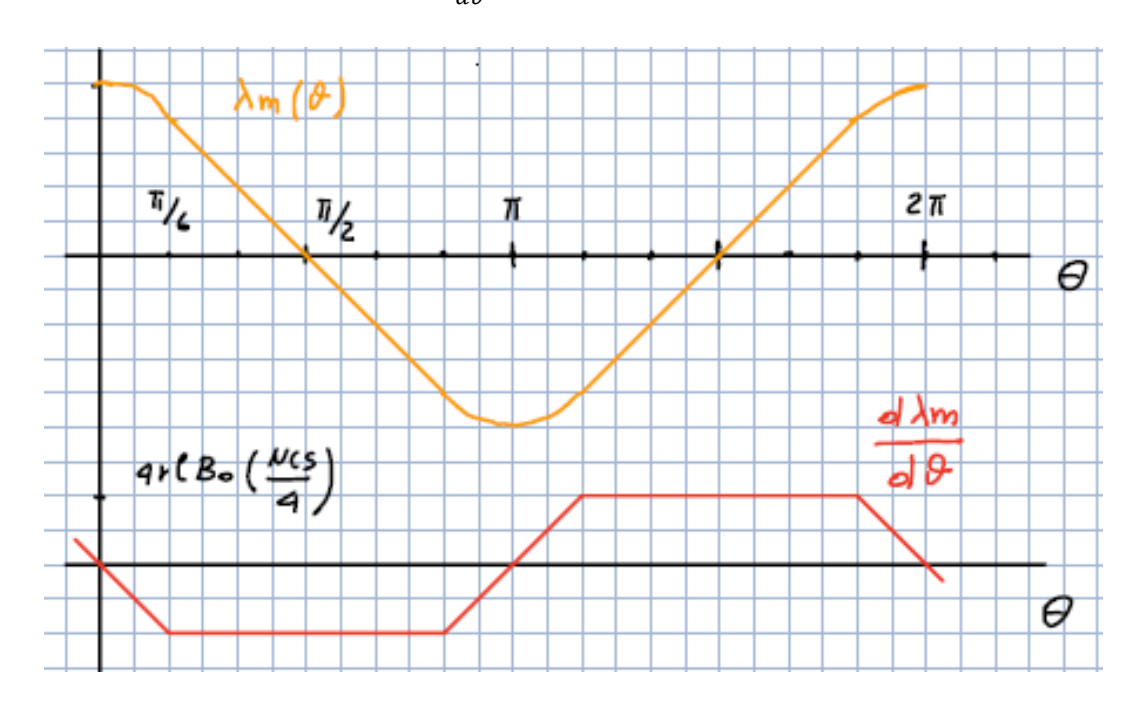

Si nota subito che  $\frac{d\lambda_m}{d\vartheta}$  è anch'essa una <mark>funzione trapezia</mark>: confrontandola con la funzione  $F(\alpha)$ , hanno entrambe lo stesso andamento ma sono traslate.

Come si nota dai calcoli, sono gli stessi passaggi visti prima (per  $p = 1$ ) con l'opportuna aggiunta del valore  $p$ ; confrontando infatti il risultato appena trovato con quello che avevamo trovato per i 2 poli, differiscono solo per il valore di  $p$  al denominatore.

È opportuno calcolare anche il valore del flusso  $\lambda_m$  in  $\vartheta = \frac{\pi}{6p} = \frac{30^{\circ}}{p}$  $\frac{10}{p}$ :

$$
\lambda_m \left( \vartheta = \frac{\pi}{6p} = \frac{30^{\circ}}{p} \right) = r l B_0 \frac{4}{3} \pi \left( \frac{N_{cs}}{4p} \right)
$$

Inoltre, sapendo che il flusso decrescente linearmente tra  $\frac{30^{\circ}}{p}$  e  $\frac{150^{\circ}}{p}$  $\frac{30}{p}$ , è opportuna calcolare la derivata  $\frac{d\lambda_m}{d\vartheta}$  in tale intervallo:

$$
\frac{d\lambda_m}{d\vartheta}\bigg|_{\substack{\frac{\pi}{6p}\leq \vartheta\leq \frac{5\pi}{6p}\\ \frac{30^{\circ}}{p}\leq \vartheta\leq \frac{150^{\circ}}{p}}}\n=\n-\frac{2rlB_0\pi\frac{4}{3}\left(\frac{N_{cs}}{4p}\right)}{\frac{4}{6}\pi\frac{1}{p}}\n=-4rlB_0\left(\frac{N_{cs}}{4}\right)
$$

dove al numeratore vi è la variazione complessiva di flusso quando  $\frac{30^{\circ}}{p} \le \vartheta \le \frac{150^{\circ}}{p}$ ed al denominatore vi è la differenza (espressa in radianti) tra  $\frac{150^{\circ}-30^{\circ}}{p}$ .

#### *ANALISI DELLA FEM TRAPEZIA:*

Avevamo visto che la fem risultante è pari a:

$$
e(t) = N\frac{d\phi}{dt} = \frac{d\lambda_m}{dt} = \frac{d\lambda_m}{d\theta}\frac{d\theta}{dt} = \frac{d\lambda_m}{d\theta} \omega(t)
$$

Ed avevamo sottolineato il fatto che a regime (ω=cost) la fem ha un andamento trapezio come  $\mathbf{F}(\alpha)$  solo se  $\mathbf{B}_m$  è un'onda quadra. Si dimostra ciò attraverso la serie di Fourier.

Si parte dall'espressione generica del flusso:

$$
\lambda_m(\vartheta) = r l \int_{-\pi}^{\pi} F(\alpha) B(\alpha - \vartheta) d\alpha
$$

Dato che l'induzione  $B_m$  ha un andamento ad onda quadra, si può scrivere che:

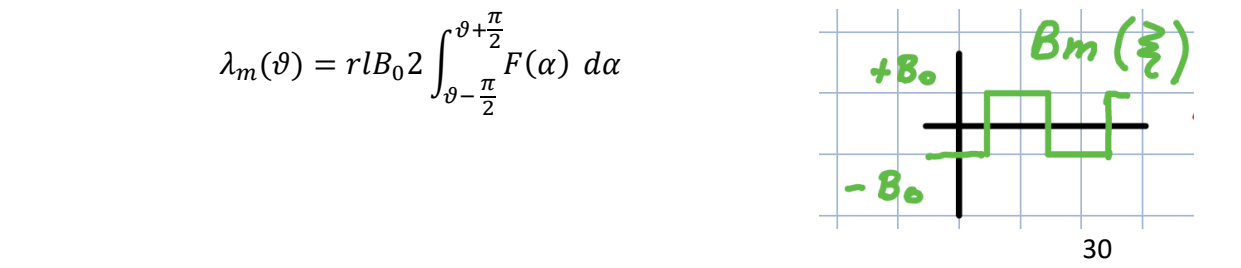

$$
k = [1:2:15]';
$$
  
\n
$$
kavv = 6.* sin(0.5 * k * 60 * pi/180) // (pi * k);
$$
  
\n
$$
A_q1 = 4/pi // k; % amplitude harm. q = 1 (1 slot/pole/phase)
$$
  
\n
$$
A = kavv. * A q1;
$$

Attraverso questi calcoli si trovano le ampiezze delle armoniche (A) che sono riportate nella seconda colonna della tabella. Per poter utilizzare tali ampiezze si fa riferimento alla seguente relazione:

$$
trapz(\alpha) = 1.2159e + 00 * sin(\alpha) + 2.7019e - 01 * sin(3\alpha) + 4.8634e - 02
$$
  
 \* sin(5\alpha) - 2.4813e - 02 \* sin(7\alpha) + ...

dove si nota che il primo coefficiente (che rappresenta l'ampiezza della 1° armonica) viene moltiplicato per  $sin(\alpha)$ , il secondo coefficiente (che rappresenta l'ampiezza della 3° armonica) viene moltiplicato per  $sin(3\alpha)$  e così via. Si deve fare attenzione però ai segni: abbiamo segno positivo quando la fase è 0 (1°, 3°, 5° armonica), abbiamo invece segno negativo quando la fase è pari a  $\pi$  (7°,9°,11° armonica).

Si hanno solamente funzioni  $sin$  in quanto  $trapz$  è una funzione dispari:

$$
trapz(\alpha)=-trapz(-\alpha)
$$

Attenzione che il concetto di armoniche dispari è molto diverso dal concetto che la funzione contiene solo armoniche di ordine dispari.

Per sicurezza, si verifica che il calcolo effettuato sia corretto: per fare ciò si rappresenta l'andamento trapezoidale della funzione  $trapz$  (curva nera) e la si confronta con l'andamento che si ottiene sommando tutte le armoniche dispari (1°-15°) (curva rossa un po' ondulata). Si ottiene il seguente grafico:  $\overline{2}$ 

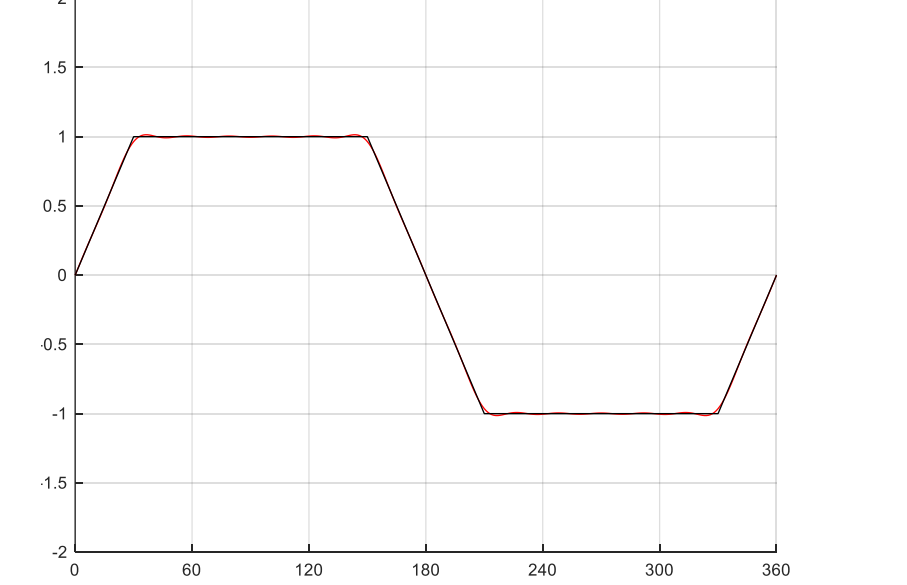

32

Calcoliamo adesso la fem  $e(t)$ :

$$
e(t) = \frac{d\lambda_m}{dt} = \frac{d\lambda_m}{d\theta} \frac{d\theta}{dt} = 2rlB_0 \left[ 2A_1 \cos(\theta) - 2A_3 \cos(3\theta) + \dots \right] \frac{d\theta}{dt}
$$

$$
= 4rlB_0 \left[ A_1 \cos(\theta) - A_3 \cos(3\theta) + \dots \right] \frac{d\theta}{dt}
$$

Essendo:

$$
\frac{d(2A_1\sin(\vartheta))}{d\vartheta} = 2A_1\cos(\vartheta) \qquad \qquad \frac{d\left(\frac{2}{3}A_3\sin(3\vartheta)\right)}{d\vartheta} = 2A_3\cos(3\vartheta)
$$

In definitiva otteniamo il seguente grafico della fem  $e(t)$ , in cui si distinguono due sistemi di assi di riferimento (assi neri e assi verdi):

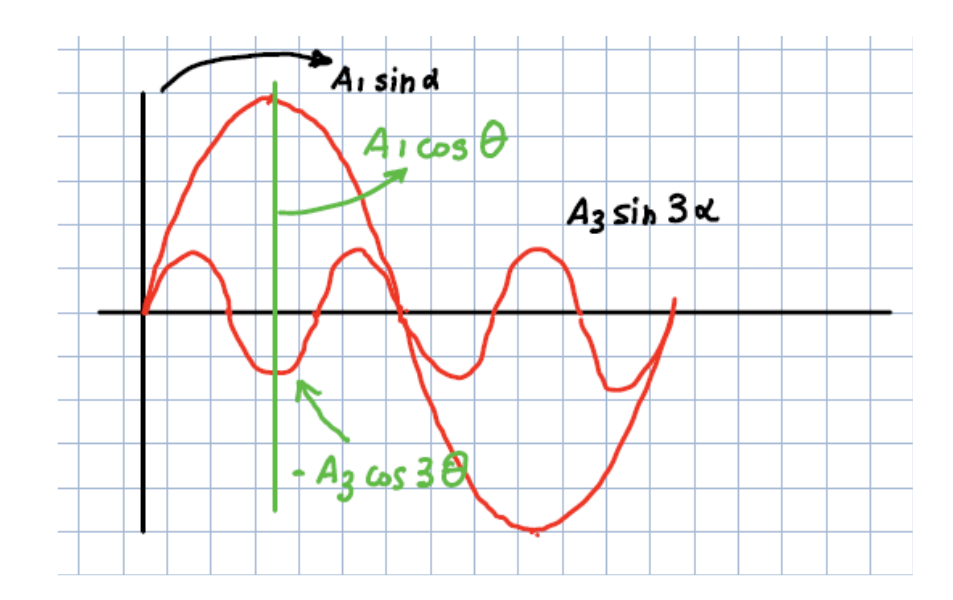

Rispetto agli assi neri, le due funzioni in rosso (riferite alla 1° ed alla 3° armonica) sono:

 $A_1\sin(\alpha)$   $A_3\sin(3\alpha)$  funzioni di  $\alpha$  – sono le armoniche di  $F(\alpha)$ 

Rispetto agli assi verdi sono invece:

$$
A_1 \cos(\vartheta) \qquad \qquad -A_3 \cos(3\vartheta) \qquad \qquad \text{functioni } \, \mathrm{d} \, \mathrm{i} \, \vartheta
$$

Quindi se la funzione  $F(\alpha)$  è costituita da una serie di armoniche e se l'induzione  $B_m$  ha un'onda quadra, allora anche la funzione  $\frac{d\lambda_m}{dt}$ è costituita da una serie di armoniche che sono le stesse della  $F(\alpha)$  moltiplicate eventualmente per una stessa costante: ciò significa che $\frac{d\lambda_m}{dt}$  ha la stessa forma

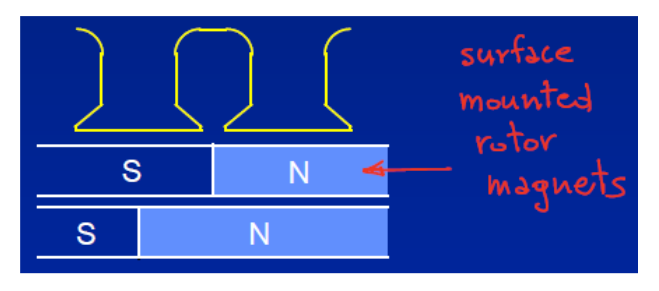

Dato che il flusso magnetico tende a passare nelle aree con minore riluttanza, si possono avere diverse situazioni di posizione relativa tra i magneti del rotore e le cave dello statore e questo provoca delle coppie di ondulazione

indesiderate che si hanno anche a motore non alimentato. Si tratta di coppie di riluttanza che hanno valore medio nullo se il rotore effettua un giro completo e sono dette *cogging torques:* si tratta di coppie assolutamente indesiderate in quanto si vanno a sommare alle coppie che controlliamo quando vogliamo usare la macchina.

Per risolvere sia il problema dei gradini della funzione  $F(\alpha)$  e per evitare la coppia indesiderata appena introdotta si decide di "inclinare" (*skewing*) lo statore (o più raramente il rotore) di un passo cava in modo da mediare le situazioni locali lungo tutta la lunghezza assiale della macchina. Nella pratica si inclinano le cave di statore, facendo ruotare i lamierini uno sull'altro fino a quando l'ultimo lamierino è ruotato di $\frac{2\pi_m}{n_c}$ rispetto al primo.

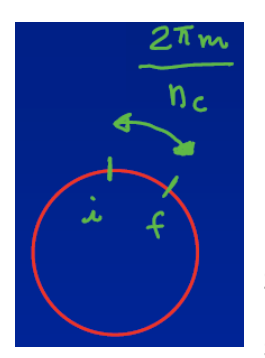

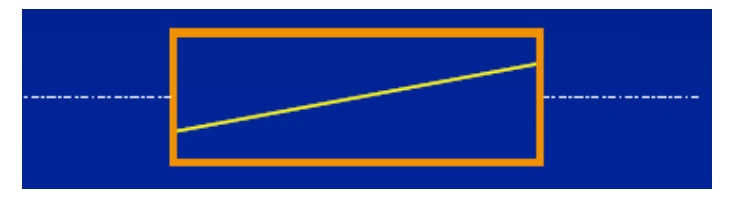

Se  $n_c$  è il numero delle cave di statore, tra l'inizio e la fine del conduttore di statore si forma un angolo pari a $\frac{2\pi_m}{n_c}$ .

Di solito si inclina il conduttore dello statore per facilità, in quanto risulta più semplice inclinare il conduttore di statore piuttosto che costruire dei magneti di rotore di forma particolare.

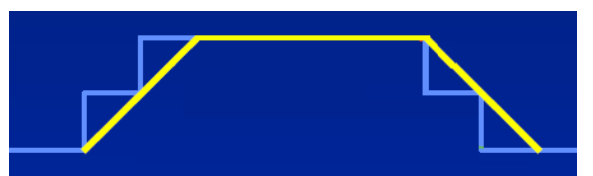

Facendo così non solo si riduce di molto la coppia indesiderata (cogging torque), ma si trasformano anche le gradinate della funzione  $F(\alpha)$  in pendenze

continue per ottenere l'onda trapezia desiderata. Nello stesso tempo però l'operazione di skewing richiede una lunghezza di conduttore maggiore di quanto è strettamente necessario.

Per ottenere lo stesso risultato si può effettuare sul rotore un'altra operazione detta *stepping* che consiste nel disporre i magneti nel seguente modo:

Dato che nella realtà, la curva dell'induzione non è quadra bensì arrotondata, si devono arrotondare anche gli "spigoli" dell'andamento trapezoidale della funzione  $F(\alpha)$ : si ottiene sempre un andamento trapezoidale ma con gli spigoli arrotondati e con le basi minori di lunghezza minore dei 120° teorici:

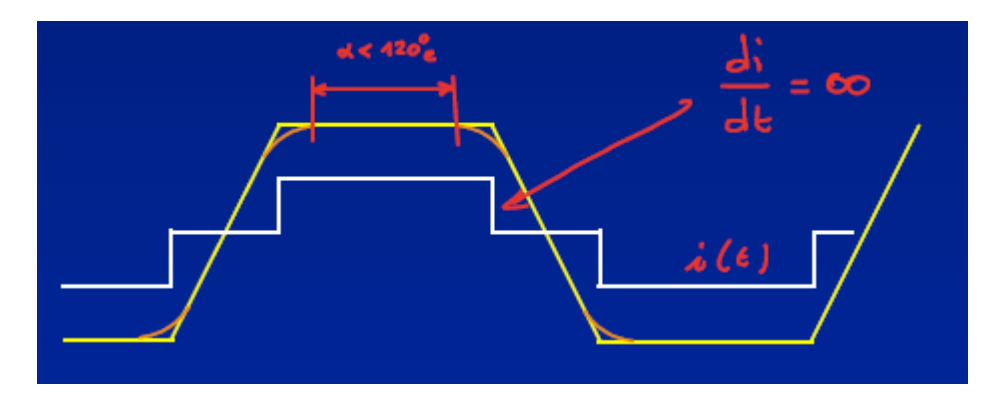

Ciò produce un'ondulazione di coppia anche se si suppone la corrente ideale; pertanto

 $magnetic \: real$ e + corrente ideale  $\rightarrow$  ondulazione di coppia

Inoltre se la corrente è ideale ed ha un andamento a gradini come in figura, nel punto indicato in figura si ha una derivata $\frac{di}{dt} = \infty$ : per avere  $\frac{di}{dt}$  $\frac{du}{dt} = \infty$  in un circuito caratterizzato da un'induttanza finita, si dovrebbe avere una tensione infinita. Ovviamente ciò non è possibile perché nella pratica è disponibile solo una tensione finita.

Per questo motivo non è possibile ottenere una forma ideale della corrente.

Però possiamo dire che a bassa velocità ci si avvicina bene, ma ad alta velocità ci si discosta a causa della limitatezza della tensione. Infatti se consideriamo un semplice circuito R-L abbiamo che:

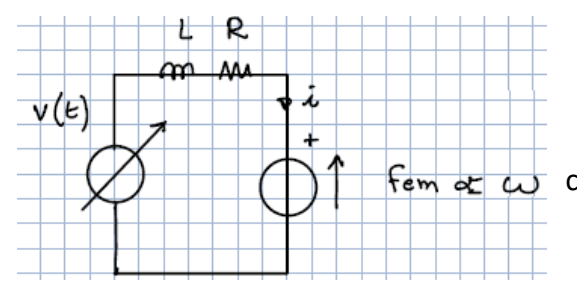

$$
v(t) = L\frac{di}{dt} + Ri + e
$$

 $\overline{f_{\epsilon m}}$   $\overline{f_{\epsilon m}}$  con  $v(t)$  limitata, cioè esiste il valore massimo  $v_{max}$ 

 A basse velocità la fem è nulla, pertanto la tensione massima disponibile può essere utilizzata per contrastare sia le cadute resistive  $Ri$  sia quelle induttive  $L \frac{di}{dt}$  $\frac{du}{dt}$ ;

dove  $g + l_m$  è la lunghezza totale del traferro in cui si tiene conto sia del traferro meccanico sia dello spessore del magnete.

Pertanto in ogni punto del traferro, definito dalla coordinata  $\alpha$ , abbiamo il valore dell'induzione prodotta dalla corrente  $I$ .

Come è noto, l'auto induttanza di una fase è pari al rapporto tra il flusso concatenato in una fase per la corrente che circola nella stessa fase. Ovviamente i magneti non c'entrano niente con l'auto induttanza, in quanto per calcolare quest'ultima non si considera il flusso generato dai magneti: per questo motivo si potrebbe pensare di togliere idealmente i magneti dalla macchina.

Per calcolare l'auto induttanza, calcoliamo il flusso concatenato:

$$
\lambda = rl \int_{-\pi}^{\pi} F(\alpha) B(\alpha) d\alpha
$$

Sostituendo l'espressione di  $B(\alpha)$  e calcolando L si ottiene:

$$
L = \frac{\lambda}{I} = r l \frac{\mu_0}{g + l_m} \int_{-\pi}^{\pi} F^2(\alpha) d\alpha
$$

Quest'ultima relazione vale per tutte le macchine: la cosa più difficile da calcolare è proprio l'integrale  $\int_{-\pi}^{\pi} F^2(\alpha) d\alpha$ .

Per calcolare L nel caso particolare del motore Brushless trapezoidale si deve fare riferimento al seguente grafico:

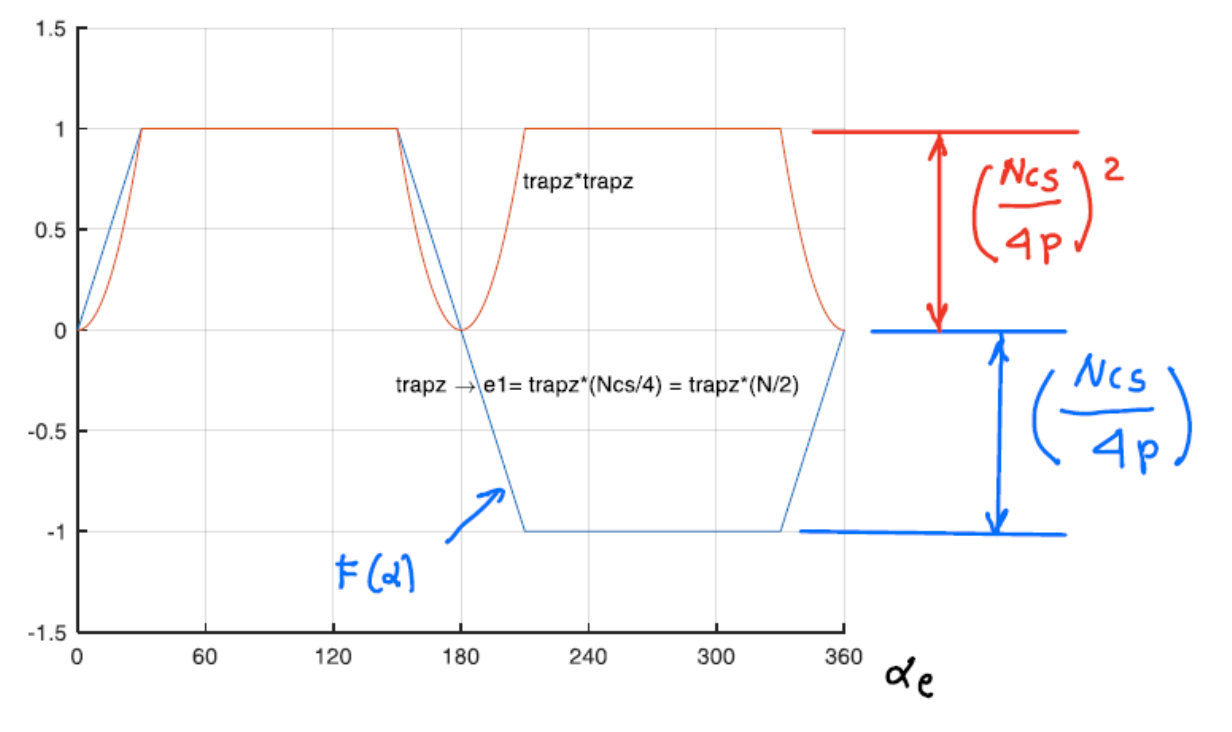

40

Facendo passare la corrente nella fase 1, si produce un'induzione al traferro di forma trapezia (curva blu) e di conseguenza un flusso concatenato dalla fase 2 (curva trapezia rossa). Di conseguenza la mutua induttanza tra le fasi 1 e 2 è data dalla seguente relazione:

$$
M = r l \frac{\mu_0}{g + l_m} \left(\frac{N_{cs}}{4p}\right)^2 \int_{-\pi e}^{\pi e} (trap z_{e1} * trap z_{e2}) d\alpha_e = - r l \frac{\mu_0}{g + l_m} \left(\frac{N_{cs}}{4p}\right)^2 \frac{2}{3}\pi
$$

L'operazione più complessa è quella di calcolare l'integrale del prodotto delle due trapezie. In particolare facendo il prodotto tra le due trapezie si ottiene la curva in nero, la cui area sottesa rappresenta proprio l'integrale.

In definitiva il flusso totale concatenato è pari alla somma di due contributi:

- Il flusso dovuto ai magneti, dipendente solamente dalla posizione del rotore;
- Il flusso di auto e mutua induttanza, dipendente solamente dalle correnti di statore.

Pertanto, per le tre fasi si può scrivere che:

$$
\begin{cases}\n\lambda_1 = Li_1 + Mi_2 + Mi_3 + \lambda_{1m}(\vartheta) \\
\lambda_2 = Mi_1 + Li_2 + Mi_3 + \lambda_{2m}(\vartheta) \\
\lambda_3 = Mi_1 + Mi_2 + Li_3 + \lambda_{3m}(\vartheta)\n\end{cases}
$$

dove  $\lambda_{im}$  ( $j = 1,2,3$ ) sono funzioni quasi sinusoidali di  $\vartheta$  in quanto c'è un po' di terza armonica.

Inoltre, dato che il motore Brushless è sempre connesso a stella senza neutro (abbiamo visto che non può essere connesso a triangolo) si ha che:

$$
\sum_{j=1}^{3} i_j = i_1 + i_2 + i_3 = 0 \rightarrow i_2 + i_3 = -i_1
$$

Pertanto le tre equazioni vengono semplificate:

$$
\begin{cases} \lambda_1 = (L - M)i_1 + \lambda_{1m}(\vartheta) \\ \lambda_2 = (L - M)i_2 + \lambda_{2m}(\vartheta) \\ \lambda_3 = (L - M)i_3 + \lambda_{3m}(\vartheta) \end{cases}
$$

dove  $L - M = L_{eq}$ .

Dove  $cos120^{\circ} = -\frac{1}{2}$  $\frac{1}{2}$ , pertanto se si considera solo la 1° armonica si ottiene  $L_{eq}=\frac{3}{2}$  $\frac{3}{2}$ L, mentre se si considerano tutte le armoniche si ottiene  $L_{eq} < \frac{3}{2}$  $\frac{3}{2}$ L proprio perché le armoniche triple e multiple di 3 non danno contributo alla mutua induttanza.

Per il motore Brushless trapezoidale l'induttanza  $L_{eq}$  è un numero reale. Si ricorda inoltre che tale vale in realtà è pari a:

$$
L_{eq} = L - M + L_{\sigma}
$$

essendo  $L_{\sigma}$  è l'induttanza di dispersione che spesso può essere trascurata.

Uno dei metodi più semplici per poter misurare l'induttanza  $L_{eq}$  è il seguente:

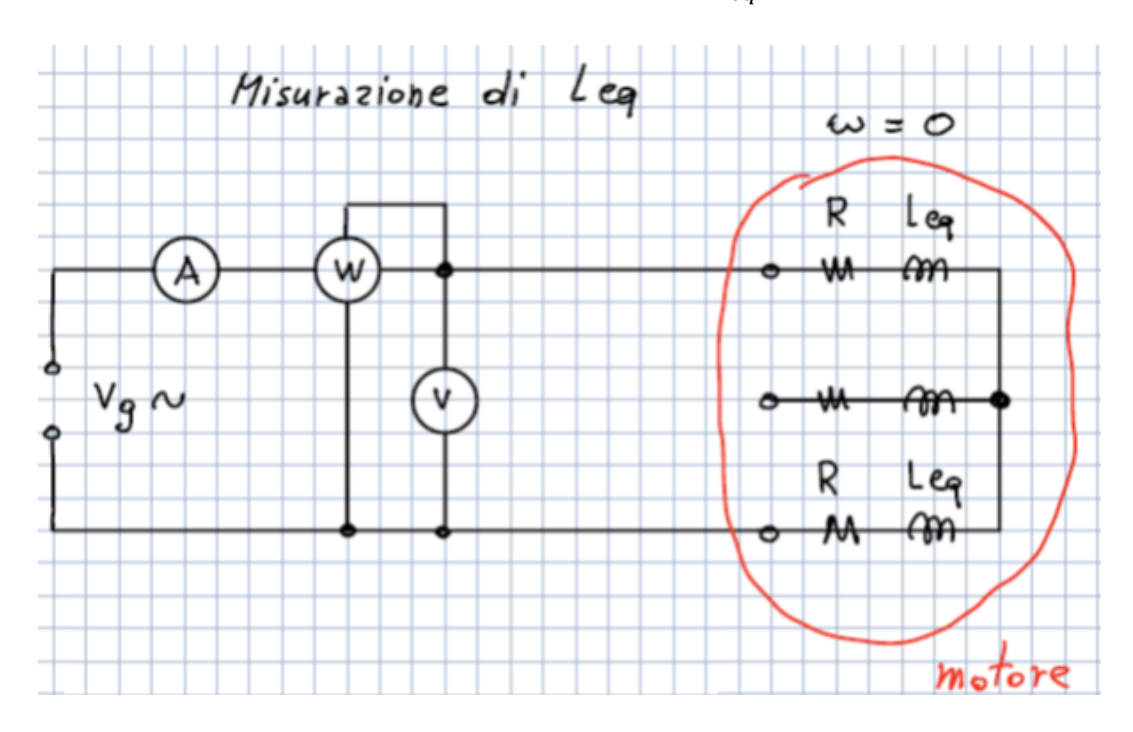

Si alimentano due fasi con un alimentatore in alternata  $V_a$  e attraverso un sistema (voltmetro + amperometro + wattmetro) si misurano i valori della resistenza  $R$  e dell'induttanza equivalente  $L_{eq}$ . Dato che alimentiamo solo 2 fasi su 3 senza un convertitore (un inverter) la macchina non può girare pertanto  $\omega = 0$  e le fem sono nulle.

Dobbiamo vedere con che tensione  $V_g$  dobbiamo alimentare il sistema per poter misurare R e  $L_{eq}$ . Ovviamente se la tensione è nulla, i tre strumenti forniscono valori nulli; si aumenta la tensione fino a quando abbiamo dei valori di tensione e di corrente che forniscono dei valori degli strumenti affidabili (quando si effettua questa prova non c'è bisogno di alimentare il sistema con la tensione nominale). Per quanto riguarda la frequenza della tensione, a frequenze basse si hanno delle

#### *RELAZIONE TENSIONE-CORRENTE ED ESPRESSIONE DELLA COPPIA:*

La tensione su di un avvolgimento è pari alla somma della caduta resistiva e della variazione nel tempo del flusso concatenato con l'avvolgimento stesso:

$$
\begin{cases}\nv_{1n} = Ri_1 + \frac{d\lambda_1}{dt} \\
v_{2n} = Ri_2 + \frac{d\lambda_2}{dt} \rightarrow v_{jn} = Ri_j + \frac{d\lambda_j}{dt} \quad per \quad j = 1,2,3 \\
v_{3n} = Ri_3 + \frac{d\lambda_3}{dt}\n\end{cases}
$$

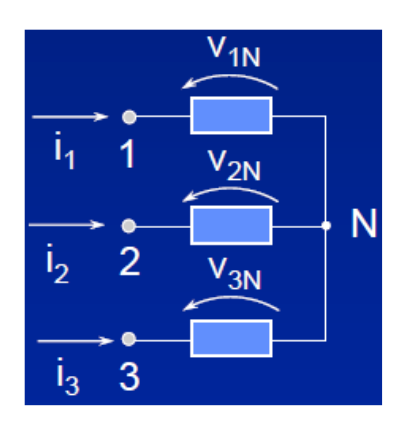

dove i flussi  $\lambda_i$  dipendono dai magneti e dall'induttanza  $L_{ea}$ . È possibile scrivere le precedenti relazioni in forma compatta:

$$
[v] = R[i] + \frac{d[\lambda]}{dt}
$$

essendo:

$$
[v] = [v_{1n}, v_{2n}, v_{3n}]^T \qquad [i] = [i_1, i_2, i_3]^T \qquad [\lambda] = [\lambda_1, \lambda_2, \lambda_3]^T
$$

In particolare abbiamo già ricavato che:

$$
[\lambda] = L_{eq}[i] + [\lambda_m]
$$

Per cui sostituendo si ottiene:

$$
[v] = R[i] + L_{eq} \frac{d[i]}{dt} + \frac{d[\lambda_m]}{dt} = R[i] + L_{eq} \frac{d[i]}{dt} + [e]
$$

dove si distingue la caduta resistiva, la caduta induttiva e la fem prodotta dai magneti permanenti.

Il sistema di equazioni appena trovato è equivalente al seguente circuito elettrico:

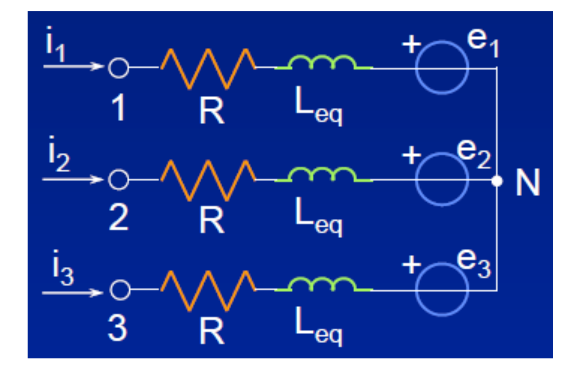

possiamo introdurre la posizione elettrica  $\vartheta_e = p\vartheta$  con  $0 \leq \vartheta_e \leq 2\pi p$  (giro completo) e scrivere il termine  $\frac{d [\lambda_m]}{d \vartheta}$  in funzione di  $\vartheta_e$ :

$$
\frac{d\lambda_j}{dt} = \frac{d\lambda_{mj}(\vartheta_e)}{d\vartheta_e} \frac{d\vartheta_e}{dt} = \frac{d\lambda_{mj}(\vartheta_e)}{d\vartheta_e} p \frac{d\vartheta}{dt}
$$

pertanto in questo caso la coppia è pari a:

$$
T = p \left( i_1 \frac{d \lambda_{m1}(\vartheta_e)}{d \vartheta_e} + i_2 \frac{d \lambda_{m2}(\vartheta_e)}{d \vartheta_e} + i_3 \frac{d \lambda_{m3}(\vartheta_e)}{d \vartheta_e} \right)
$$

In definitiva per il motore Brushless che stiamo analizzando ( $p = 1$ ), l'espressione della coppia è la seguente:

$$
T = [i]^T \frac{d[\lambda_m]}{d\theta} \rightarrow T = [i_1, i_2, i_3] \frac{d}{d\theta} \begin{vmatrix} \lambda_{1m}(\vartheta) \\ \lambda_{2m}(\vartheta) \\ \lambda_{3m}(\vartheta) \end{vmatrix} \rightarrow
$$

$$
T = \left( i_1 \frac{d\lambda_{m1}}{d\theta} + i_2 \frac{d\lambda_{m2}}{d\theta} + i_3 \frac{d\lambda_{m3}}{d\theta} \right) = \sum_j i_j \frac{d\lambda_{jm}}{d\theta}
$$

- 1° quadrante → coppie positive e velocità positive → la macchina è un utilizzatore elettrico ed un motore meccanico;
- 2° quadrante → coppie positive e velocità negative → la macchina è un generatore elettrico ed un freno meccanico;
- 3° quadrante → coppie negative e velocità negative → la macchina è un utilizzatore elettrico ed un motore meccanico;
- 4° quadrante → coppie negative e velocità positive→ la macchina è un generatore elettrico ed un freno meccanico.

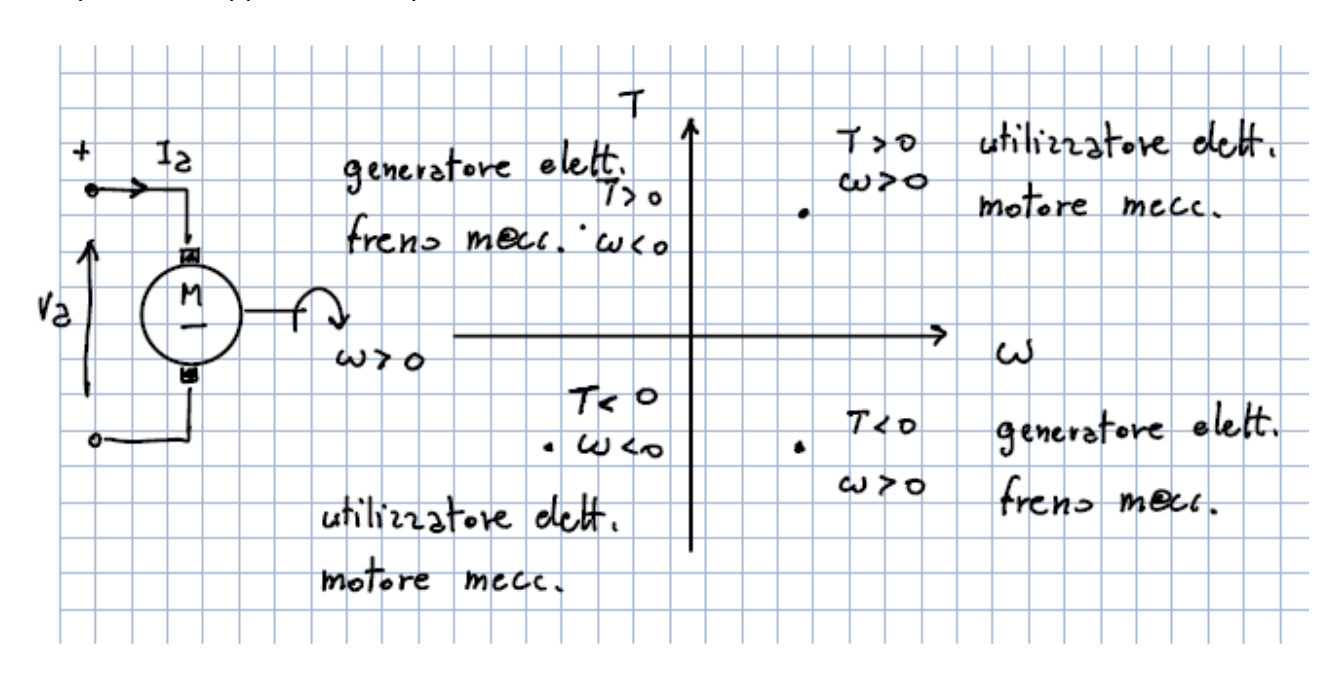

I 4 quadranti rappresentano quindi le diverse condizioni di funzionamento della macchina.

Analizziamo il 1° quadrante: dato che le velocità sono positive, nel tempo l'angolo  $\vartheta$  varia da 0° a 360°. Si nota inoltre che nel tempo arriva prima il picco positivo della fase 1 (curva blu), poi quello della fase 2 (curva rossa) ed infine quello della fase 3 (curva verde).

Se si gira invece al contrario e quindi se si analizza il 2° quadrante (avente velocità negative), cambia la sequenza: prima vi è il picco negativo della fase 1 (curva blu), poi quello della fase 3 (curva verde) ed infine quello della fase 2 (curva rossa). Questo cambio di sequenza vale per tutte le macchine.

Confrontando i grafici dei 4 quadranti è possibile capire cosa succede in tute le condizioni di funzionamento.

Il grafico fa riferimento sempre al 1° quadrante (coppie e velocità positive): in questo grafico è possibile visualizzare sia l'andamento ideale delle correnti sia quello "reale" (in verità quest'ultimo non è perfettamente quello reale ma è quello che si avvicina di più).

Si nota che per ogni valore di  $\vartheta$  che divide ogni sestate (0°, 60°, 120°, 180°, 240°, 300°, 360°) si ha una commutazione reale, grazie alla quale una corrente diminuisce con andamento lineare ed un'altra corrente aumenta sempre con andamento lineare: la somma di queste due correnti sarà costante pertanto la terza corrente (sempre per lo stesso valore di  $\vartheta$ ) è costante. Per esempio, in corrispondenza di  $\vartheta = 120^{\circ}$ , la corrente  $i_1$  diminuisce,  $i_2$  aumenta mentre  $i_3$  rimane costante. Tale commutazione non è istantanea ma avviene in un tempo  $\Delta t_c > 0$  pari al tempo necessario affinché le due correnti aumentano o diminuiscono (in pratica  $\Delta t_{c}$  è pari al cateto inferiore del triangolo che si forma quando le correnti cambiano).

Partendo dal presupposto che lungo ogni sestante la coppia rimane sempre costante, analizzando il primo sestante s30 ( $0 < \theta < 60^{\circ}$ ), dato che  $i_3$  è nulla, per determinare la  $I_{ea}$  abbiamo a diposizione  $i_1$  e  $i_2$ : tra le due correnti l'unica corrente che rimane costante lungo tutto il sestante è la  $i_2$  (in quanto la  $i_1$  prima aumenta e poi rimane costante), pertanto in questo sestante la  $I_{eq}$  =  $i_2$ . Siamo però nel 1° quadrante, pertanto abbiamo coppia positiva, dato che  $i_2$  nel primo sestante è negativa per calcolare la corrente  $I_{eq}$  si considera  $i_2$  cambiata di segno. Ragionando allo stesso modo, nel secondo sestante s90 si ottiene  $I_{eq} = i_1$  (positiva).

Riassumendo per il 1° quadrante si ottiene:

- Sestante s30:  $T \propto -i_2$
- Sestante s90:  $T \propto i_1$
- Sestante s150:  $T \propto -i_3$
- Sestante s210:  $T \propto i_2$
- Sestante s270:  $T \propto -i_1$
- Sestante s330:  $T \propto i_3$

Le considerazioni appena fatte fanno riferimento solamente al 1° quadrante, è necessario però analizzare tutti i quadranti.

Per quanto riguarda la velocità, in genere in un azionamento il valore della velocità è disponibile e viene fornito da un trasduttore di velocità; purtroppo il valore fornito da quest'ultimo contiene sempre dei "disturbi" pertanto se è possibile si preferisce evitare di utilizzare la velocità e si utilizza l'informazione che ci fornisce il passaggio da un sestante all'altro: se noi infatti sappiamo il sestante precedente e quello successivo, abbiamo informazioni sul segno della velocità che è sufficiente per scegliere la corrente  $I_{eq}$ . Inoltre l'informazione del sestante precedente e quello attuale comporta la necessità di avere un dispositivo con una determinata memoria: per evitare ciò vi sono delle tecniche che permettono di calcolare il valore delle correnti nel momento di passaggio del sestante considerato.

Infine è importante sottolineare che:

- se si considera un istante in cui una corrente è nulla e due sono non nulle, si dice che il motore lavora con 2 fasi → si parla di *2 fasi ON* oppure *2 phase ON;*
- se invece si considera l'istante in cui due correnti commutano e pertanto in tale istante tutte e tre le correnti sono non nulle, il motore lavora con 3 fasi → si parla di *3 fasi ON* oppure *3 phase ON*.

**Il motore Brushless trapezoidale è progettato per il funzionamento 2 fasi ON però negli intervalli immediatamente successivi al passaggio di sestante (pertanto durante le commutazioni) abbiamo il funzionamento 3 fasi ON; ovviamente dobbiamo fare in modo che il funzionamento 3 fasi ON duri il meno possibile.** 

Analizziamo adesso dal punto di vista matematico i funzionamenti 2 fasi ON e 3 fasi ON, essendo alla base del funzionamento del motore Brushless trapezoidale.

Il controllo appena effettuato della macchina di tipo trapezio è detto **CONTROLLO SCALARE** in quanto si individua una *corrente equivalente* rappresentativa della coppia. Come abbiamo visto, tale controllo si basa sul fatto che idealmente due correnti sono uguali ed opposte e la terza è nulla; pertanto si parla di funzionamento *2 fasi ON*, in cui ciascuna corrente non nulla può rappresentare la corrente equivalente presa con il segno opportuno a seconda del sesto angolare in cui ci si trova. In particolare, le due fasi attive equivalgono ad un motore a corrente continua:

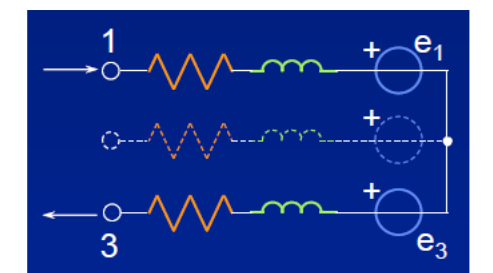

Analizziamo il tratto in cui la corrente  $i_1$  è sempre positiva mentre commutano le correnti  $i_2$  e  $i_3 \rightarrow$  cioè analizziamo il passaggio dal sestante s30 al sestante s90, in cui si ha il funzionamento 3 fasi ON.

Considerando il valore di  $k > 0$ , nel momento in cui passiamo da s30 a s90, la coppia è pari a:

$$
T = i_1 k + i_2 \frac{d\lambda_{m2}}{d\theta} + i_3(-k) \le 2k i_1
$$

essendo:

$$
i_2 < 0 \qquad \frac{d\lambda_{m2}}{d\theta} < 0 \qquad \left| \frac{d\lambda_{m2}}{d\theta} \right| < k \qquad i_3 < 0
$$

Una volta terminata la commutazione, cioè quando  $i_2$  si annulla, abbiamo il funzionamento 2 fasi ON e la coppia vale:

$$
T = i_1 k + i_3(-k) = 2ki_1
$$
 *essendo*  $i_3 = -i_1$ 

Si ottiene quindi l'andamento della coppia come in figura → *torque ripple*.

Se le commutazioni fossero ideali, cioè se le correnti avessero l'andamento ideale a gradini, la coppia sarebbe costante, come quella prodotta da una macchina in corrente continua; ma dato che le commutazioni non sono istantanee si hanno delle diminuzioni di coppia in corrispondenza delle stesse commutazioni e si ottiene un andamento della coppia come quello rappresentato in figura. Pertanto si può dire che durante le commutazioni:

$$
T_{\text{3}phON} < T_{\text{2}phON}
$$

In generale si ha che:

$$
T_{2phON} = 2kl_{eq}
$$

In definitiva, se il motore Brushless trapezoidale è controllato con delle correnti ideali fornisce una coppia costante, se invece non è controllato con delle correnti ideali in quanto vi sono delle commutazioni fornisce una coppia non costante: si hanno infatti delle ondulazioni di coppia (torque ripple). Inoltre le commutazioni (che avvengono in un tempo finito) hanno come effetto la diminuzione della coppia in quegli istanti. Dato che tali diminuzioni di coppia sono indesiderate, è opportuno controllare le commutazioni nel modo migliore possibile.

Rappresentiamo nuovamente il sistema elettrico senza le resistenze, disegnando le tra fasi

disposte a 120°:

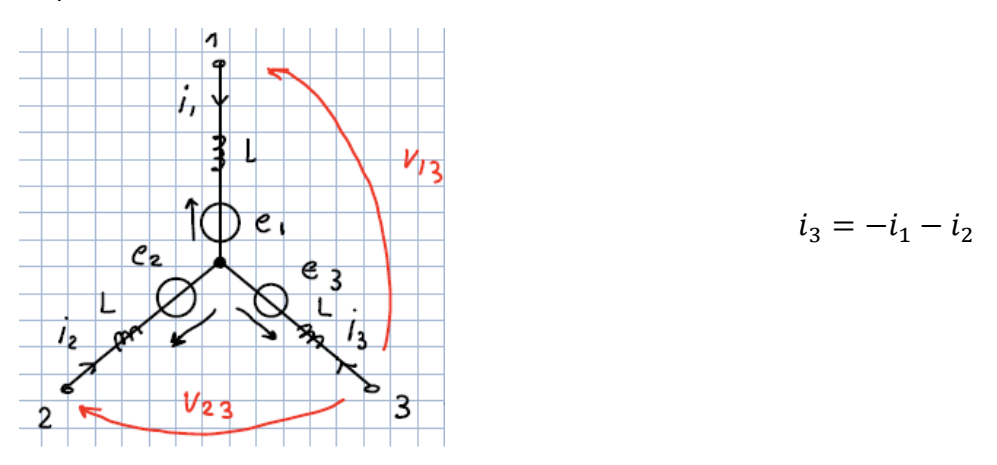

$$
v_{13} = e_{13} + L\frac{di_1}{dt} - L\frac{di_3}{dt} = e_{13} + L\left(2\frac{di_1}{dt} + \frac{di_2}{dt}\right) \rightarrow \frac{v_{13} - e_{13}}{L} = 2\frac{di_1}{dt} + \frac{di_2}{dt} \tag{A}
$$

$$
v_{23} = e_{23} + L\frac{di_2}{dt} - L\frac{di_3}{dt} = e_{23} + L\left(2\frac{di_2}{dt} + \frac{di_1}{dt}\right) \rightarrow \frac{v_{23} - e_{23}}{L} = \frac{di_1}{dt} + 2\frac{di_2}{dt} \quad (B)
$$

Per trovare  $\frac{di_1}{dt}$ , si procede moltiplicando per 2 l'equazione (A) e sottraendo (B)  $\rightarrow 2(A) - (B)$ :

$$
\frac{2v_{13} - 2e_{13}}{L} - \frac{v_{23} - e_{23}}{L} = 3\frac{di_1}{dt} \rightarrow \frac{(2v_{13} - v_{23}) - (2e_{13} + e_{23})}{3L} = \frac{di_1}{dt}
$$

Analogamente per trovare  $\frac{di_2}{dt}$ , si fa 2 $(B) - (A)$ :

$$
\frac{(2v_{23}-v_{13})-(2e_{23}+e_{13})}{3L}=\frac{di_2}{dt}
$$

In definitiva, in forma matriciale possiamo scrivere che:

$$
\frac{d}{dt}\begin{vmatrix} i_1 \\ i_2 \end{vmatrix} = 3\frac{1}{L} \begin{vmatrix} 2 & -1 \\ -1 & 2 \end{vmatrix} \begin{vmatrix} v_{13} & -e_{13} \\ v_{23} & -e_{23} \end{vmatrix}
$$

Le equazioni di stato appena trovate descrivono il funzionamento 3 fasi ON.

Per il funzionamento 2 fasi ON, invece, il circuito diventa:

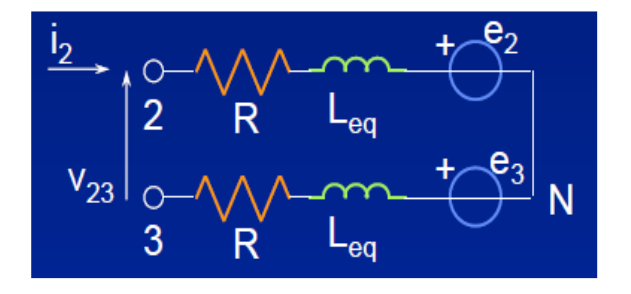

Quello appena descritto è il modo più semplice per alimentare un motore in corrente continua; adesso procediamo con l'operazione equivalente su un motore Brushless trapezio. Per alimentare tale motore si utilizza come convertitore un VSI (=voltage source inverter), ovvero un inverter trifase alimentato da un generatore di tensione:

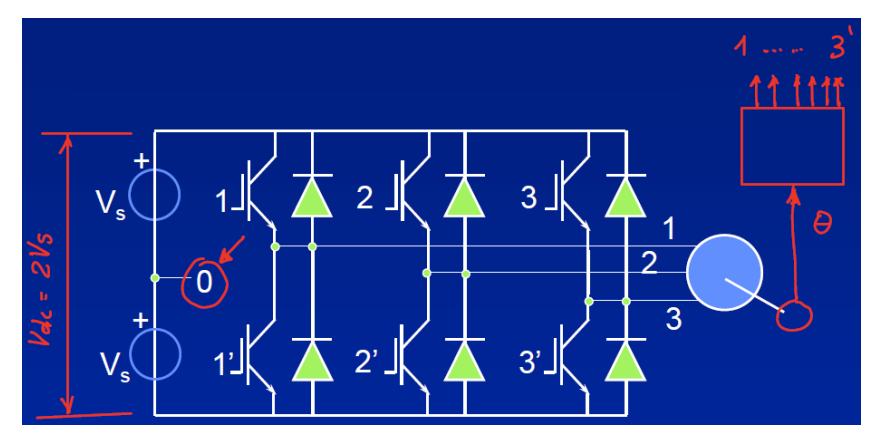

Il punto 0 è il punto centrale del bus in continua e la tensione ai capi del bus è  $V_{dc} = 2V_s$ .

Colleghiamo l'inverter al motore Brushless trapezio:

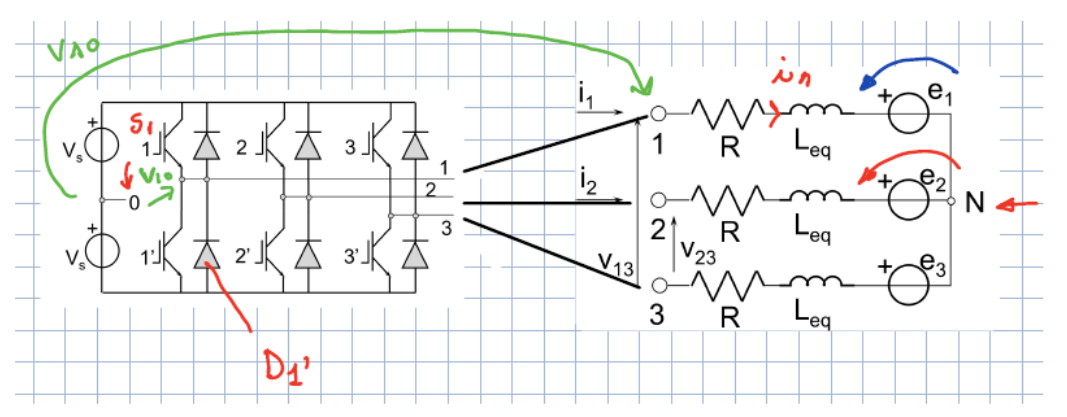

La filosofia di controllo del motore Brushless trapezio è simile alla filosofia di controllo di un inverter six-step di un motore asincrono. Per vedere come bisogna controllare il motore Brushless trapezio facciamo riferimento ai due seguenti grafici:

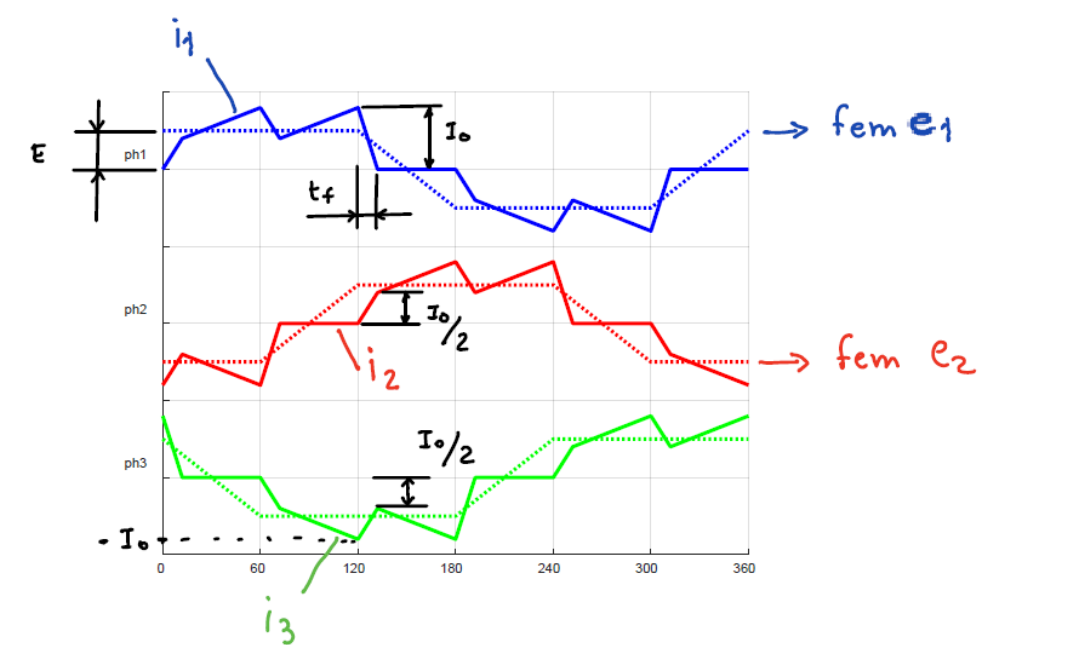

60

Ciò comporta una notevole differenza nella struttura hardware del controllo dell'inverter. Nel caso del motore asincrono abbiamo bisogno di chiudere un solo switch per volta pertanto basta un solo bit con due posizioni (0 e 1). Nel caso del Brushless abbiamo bisogno di tre condizioni (chiuso sopra, entrambi aperti, chiuso sotto) La possibilità di avere entrambi gli switches chiusi non è ragionevole perché si creerebbe il corto circuito del bus in continua.

Ovviamente nel momento in cui si chiudono gli switches dell'inverter, si iniziano ad avere correnti nelle fasi del motore e di conseguenza si inizia ad avere coppia ed il motore inizia a girare, facendo un transitorio simile al transitorio visto per il motore in corrente continua alimentato con una tensione costante. Quando il transitorio termina, si analizzano le correnti e fem ai capi dell'inverter nella situazione a regime. Infatti gli andamenti delle correnti e delle fem del primo grafico rappresentano proprio la situazione di regime del motore Brushless dopo il transitorio di avviamento: dato che la velocità è costante le fem hanno un andamento trapezoidale, mentre le correnti hanno un andamento "irregolare", molto diverso dalla forma ad onda quadra teorica.

Analizziamo il caso in cui  $\theta = 120^{\circ}$ . In questa condizione, sull'albero del motore ci sarà un trasduttore di posizione che fornisce l'indicazione dell'angolo  $\vartheta$  ad una struttura di controllo alla cui uscita vi sono 6 segnali che vanno a comandare le aperture e le chiusure dei 6 switches. Dal grafico si nota che per  $\theta = 120^{\circ}$ , le tre correnti sono:

$$
i_1 > 0
$$
  $i_2 = 0$   $i_3 = -i_1 < 0$ 

In questa situazione pertanto si apre S1 e si chiude S2.

Dato che però l'induttanza è carica, si ha che:

$$
per \vartheta = 119.99^{\circ} \qquad i_1 > 0 \qquad V_{10} = +V_s \qquad i_1 \operatorname{circola} \operatorname{in} S1
$$
\n
$$
per \vartheta = 120.01^{\circ} \qquad i_1 > 0 \qquad V_{10} = -V_s \qquad i_1 \operatorname{circola} \operatorname{in} D1'
$$

Ciò accade perché la corrente non si annulla istantaneamente.

Per analizzare l'andamento della tensione  $V_{10}$  (curva blu), si fa riferimento all'andamento di  $E_{1N}$ (curva tratteggiata blu che rappresenta la fem  $e_1$  riferita al punto neutro N): la  $V_{10}$  si discosta dall'andamento trapezoidale di  $E_{1N}$  solamente nei punti  $\vartheta = 120^{\circ}$  e  $\vartheta = 300^{\circ}$ . In particolare si ha che:

- Un istante prima della commutazione, cioè per  $\vartheta = 119.99^{\circ}$ , si ha  $V_{10} = +V_s$  (conduce D1);
- Un istante dopo la commutazione, cioè per  $\vartheta = 120.01^{\circ}$ , si ha  $V_{10} = -V_s$  (conduce D1').

$$
\frac{di_2}{dt} = \frac{(2v_{23} - v_{13}) - (2e_{23} + e_{13})}{3L} = \frac{2}{3L}(2V_s - E) > 0
$$

Pertanto, nell'istante della commutazione per  $\theta = 120^{\circ}$ , si ottiene:

$$
\frac{di_1}{dt} + \frac{di_2}{dt} \neq 0 \quad \rightarrow \quad \frac{di_3}{dt} \neq 0
$$

in quanto:

$$
i_1 + i_2 + i_3 = 0
$$
 
$$
\frac{di_1}{dt} + \frac{di_2}{dt} + \frac{di_3}{dt} = 0
$$

Dopo la commutazione, cioè per  $\vartheta > 120^\circ$ , la corrente  $i_1$  è pari a:

$$
\frac{di_1}{dt} = -\frac{2}{3L}(V_s + E) \rightarrow i_1(t) = I_0 - \frac{2}{3L}(V_s + E)t
$$

dove  $I_0$  è il valore di  $i_1$  un istante prima della commutazione, cioè per  $\vartheta = 119.99^\circ$ . Si è trovato quindi che  $i_1(t)$  è decrescente ed è pari a zero quando  $t = t_f$ :

$$
i_1(t) = 0
$$
 per  $t = t_f$   $\rightarrow$   $i_1(t_f) = I_0 - \frac{2}{3L}(V_s + E)t_f = 0$   $\rightarrow$   $t_f = \frac{3L}{2} \frac{I_0}{V_s + E}$ 

La corrente  $i_2$  è invece pari a:

$$
\frac{di_2}{dt} = \frac{2}{3L}(2V_s - E) \qquad \rightarrow \qquad i_2(t) = \frac{2}{3L}(2V_s - E)t
$$

pertanto  $i_2(t)$  è crescente e per  $t = t_f$  vale:

$$
i_2(t_f) = \frac{2}{3L}(2V_s - E)t_f = \frac{2}{3L}(2V_s - E) \frac{3L}{2} \frac{I_0}{V_s + E} = I_0 \frac{2V_s - E}{V_s + E}
$$

Se le cadute resistive e induttive  $L \frac{di}{dt}$  $\frac{du}{dt}$  sono piccole rispetto alle tensioni in gioco (cioè  $V_s$  e  $E$ ), si ha che:

$$
V_{S}\cong E
$$

Pertanto si ottiene che:

$$
i_2(t_f) = I_0 \frac{2V_s - E}{V_s + E} \cong I_0 \frac{V_s}{2V_s} \rightarrow i_2(t_f) \cong \frac{I_0}{2}
$$

Quindi dall'istante della commutazione fino a quando non raggiungo il valore di  $t_f$ , tutte e tre le correnti sono diverse da zero: in particolare se da un lato la  $i_1$  diminuisce abbastanza velocemente

Di conseguenza non è costante neanche la corrente equivalente di coppia: per questo motivo con questo controllo, riusciamo a fornire coppia, ma non riusciamo a controllarla, in quanto non è costante. La coppia è infatti caratterizzata dal seguente ripple:

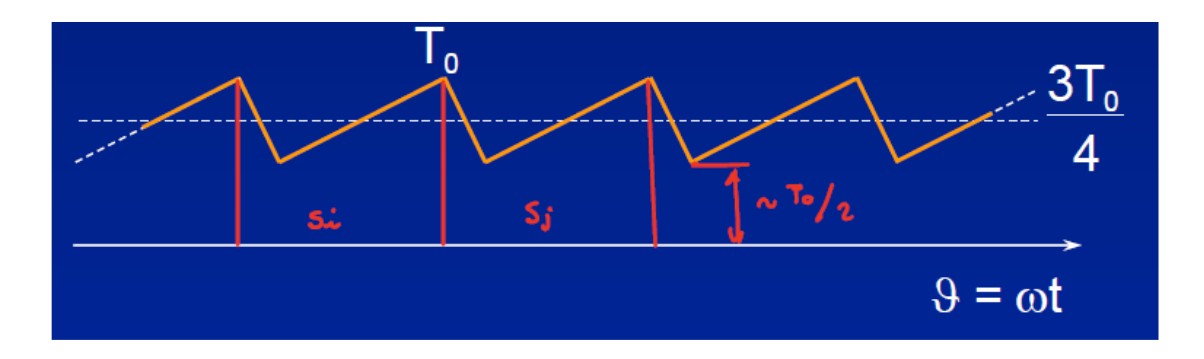

Dove:

- Il valore massimo è  $T_0$ ;
- Il valore minimo è  $\frac{T_0}{2}$ ;
- Il valore medio è  $\frac{3T_0}{4}$ ;
- A causa delle perdite Joule, il valore efficace è maggiore del valore medio;
- La frequenza del ripple è proporzionale alla velocità angolare del motore:
- Ad alte velocità (frequenze) il ripple è filtrato dall'inerzia;
- A basse velocità (frequenze) produce ripple di velocità.

Per questi ultimi due punti, il controllo six-step è accettabile solamente alle alte velocità in quanto il ripple è filtrato dall'inerzia e pertanto non si ripercuote sulla velocità; mentre alle basse velocità tale controllo è inaccettabile. Per questo motivo è necessario passare da un inverter di tipo sixstep ad un inverter PWM, in grado di fare la modulazione delle tensioni in entrambi i funzionamenti (2 fasi ON e 3 fasi ON).

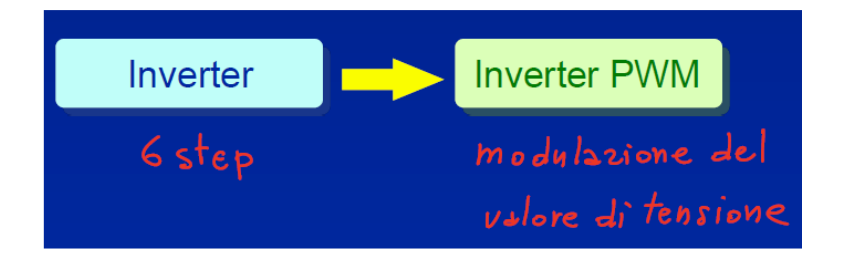

Si analizza pertanto il caso di un controllo tramite un inverter che è in grado anche di fare la modulazione della tensione.

dove  $E$  è la fem del motore che dipende ovviamente dalla velocità  $\omega$  del motore.

Una volta superato l'intervallo 3 fasi ON, è possibile controllare le due correnti  $i_2$  e  $i_3$  che rimangono costanti mentre  $i_1 = 0$ .

In questa commutazione la corrente equivalente di coppia è la  $i_3$ : dato che tale corrente è costante, lo sarà più o meno anche la coppia.

Abbiamo visto che affinché la corrente  $i_3$  rimanga costante si deve avere che:

$$
v_{13} + v_{23} = 4E
$$
  

$$
\downarrow
$$
  

$$
v_{10} - v_{30} + v_{20} - v_{30} = 4E
$$

 $\overline{1}$   $\overline{2}$   $\overline{1}$   $\overline{1}$   $\overline{$ 

dove  $v_{10} = -V_s$  mentre le tensioni  $v_{20}$  e  $v_{30}$  sono controllabili con la modulazione PWM ed in particolare si fissa

$$
v_{20}=-v_{30}
$$

in modo da avere  $|v_{23}| \leq 2 V_s$  . Facendo ciò abbiamo il massimo intervallo di variazione possibile di  $v_{23}$ :

$$
-2V_s \le v_{23} \le +2V_s
$$

Dato che  $v_{10} = -V_s$  e  $v_{20} = -v_{30}$  si ottiene che:

$$
v_{10} - v_{30} + v_{20} - v_{30} = 4E \rightarrow -V_s + v_{20} + v_{20} + v_{20} = 4E \rightarrow v_{20} = \frac{V_s + 4E}{3} = -v_{30}
$$

Essendo:

$$
-V_s < \nu_{20}, \nu_{30} < V_s
$$

Si ottiene:

$$
-V_s
$$

Sulle relazioni appena trovate è opportuno fare le seguenti considerazioni: se in un motore in corrente continua la resistenza e l'induttanza sono trascurabili a regime, la tensione di armatura è

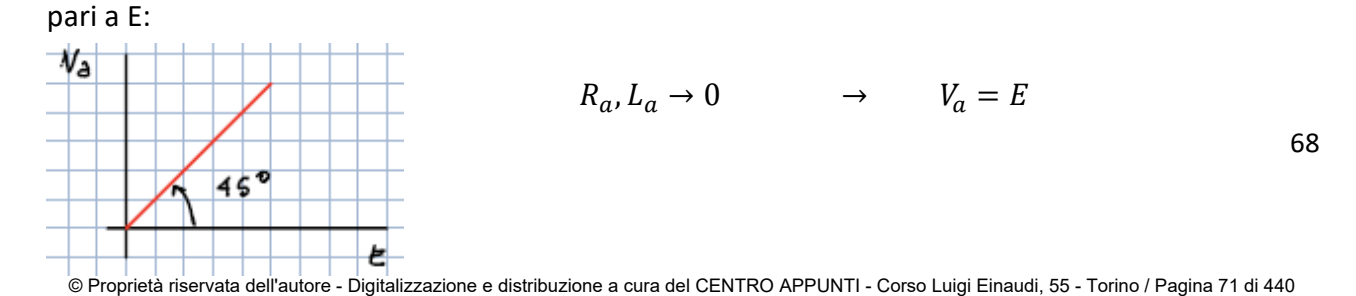

correnti dentro le induttanze. Non è possibile fare la stessa cosa alle alte velocità, in quanto se passiamo dalla retta rossa alla verde superiamo il valore  $V_s$  e ciò non è possibile: pertanto alle alte velocità non abbiamo abbastanza tensione disponibile per controllare le commutazioni; per questo motivo ci si ferma al valore massimo di tensione disponibile, cioè  $V_s$ . Dal diagramma si ricava che possiamo imporre $\frac{di_1}{dt} = -\frac{di_2}{dt}$  $\frac{u_{t2}}{dt}$  solo per:

$$
-V_s
$$

Le considerazioni fatte fanno riferimento alla tensione  $v_{20}$ ; dato che  $v_{30} = -v_{20}$  è possibile fare le stesse considerazioni con segno opposto e si trova la retta in giallo.

Abbiamo pertanto visto che con un inverter PWM che permette di modulare il valore delle tensioni è possibile controllare le tensioni per avere le giuste commutazioni; ma dato che le commutazioni dipendono anche dalla fem  $E$ , per controllare le commutazione nel funzionamento 3 fasi ON abbiamo bisogno di una tensione superiore a quella necessaria nel funzionamento 2 fasi ON; ciò significa che vi è un intervallo in cui posso funzionare bene a 2 fasi ON ma non riesco a controllare per bene le commutazioni, tale intervallo è per

$$
\frac{V_s}{2} < E < V_s
$$

Due conseguenze di tutto ciò sono le seguenti:

- Per  $E > 0 \rightarrow$  funzionamento da motore  $\rightarrow$ riesco a controllare bene le commutazioni solo da metà velocità massima alla velocità massima;
- Per  $E < 0$  → funzionamento da freno →riesco sempre a controllare bene le commutazioni.

In definitiva, riassumendo i risultati ottenuti possiamo dire che:

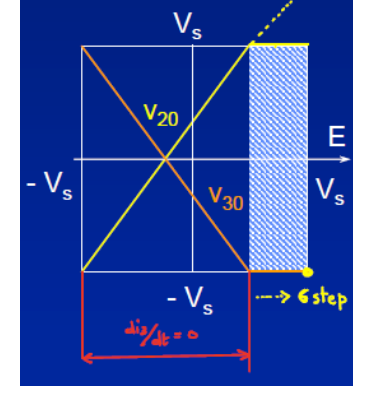

• Per  $-V_s < E < \frac{V_s}{2}$  →pertanto a bassa velocità → si ha tutta la tensione necessaria per poter effettuare una commutazione completa <u>("ideale")</u> →  $\frac{di_1}{dt}$  $\frac{di_1}{dt} = -\frac{di_2}{dt}$  $\frac{di_2}{dt} \rightarrow \frac{di_3}{dt}$  $\frac{u_3}{dt} = 0;$ • Per  $E > \frac{V_s}{2} \rightarrow$  pertanto ad alta velocità  $\rightarrow$  a causa delle limitatezza della tensione, non si ha abbastanza tensione per poter effettuare una commutazione completa pertanto si ottiene una commutazione

<u>incompleta (parziale)</u> → non vale più la regola  $\frac{di_1}{dt} = -\frac{di_2}{dt}$  $\frac{u_{t_2}}{dt}$  per cui la corrente  $i_1$  varia in modo

Pertanto mentre con il controllo six-step si aveva il ripple di coppia sia alle alte che alle basse velocità, con il controllo di tipo bipolare si ottiene un ripple di coppia solamente alle alte velocità. Ciò è comunque accettabile perché non disturba troppo, in quanto ad alta frequenza è filtrato dall'inerzia del motore. In particolare:

- Da motore: a bassa velocità si riesce a fare la commutazione completa, ad alta velocità invece si ottiene una commutazione incompleta;
- Da freno: teoricamente la commutazione è sempre completa, ma diventa lenta quando la fem  $E$  si avvicina alla  $-V_s$ . Inoltre nell'intervallo di variazione della corrente  $i_1$  varia anche la fem  $e_1$ e ciò rappresenta un problema in quanto per calcolare la coppia è necessario moltiplicare la corrente  $i_1$  per la fem  $e_1$  che sta variando:

$$
T = (i_1 e_1 + i_2 e_2 + i_3 e_3) \frac{1}{\omega}
$$

dove  $e_2 = -E$ ,  $e_3 = +E$  e $\frac{di_3}{dt}$  $\frac{di_3}{dt} = 0$  (pertanto  $i_3$  è costante). In definitiva la coppia non è costante in quanto il termine  $i_1 e_1$  varia durante la commutazione: in particolare più è lungo il tempo di commutazione più tale termine varia e di conseguenza è più accentuato il ripple di coppia.

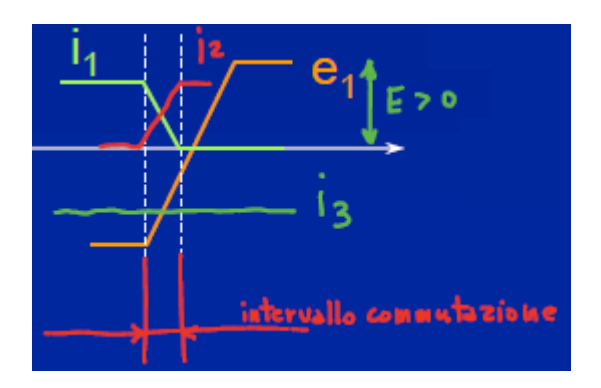

Infine i due segnali logici  $x \in y$  entrano nel secondo multiplexer (quello superiore) dal quale escono abbiamo i 6 segnale per il controllo degli switches dell'inverter.

La differenza sostanziale rispetto ad un motore in corrente continua è la seguente:

- In un motore in corrente continua la corrente che si porta in retroazione è sempre la stessa cioè quella di armatura;
- Nel motore brushless si porta in retroazione la corrente equivalente di coppia che risente delle commutazioni. Per questo motivo la tensione impostata dal regolatore  $v^*$  sarà sempre affetta dai picchi di tensione che sono necessari per mantenere la corrente di coppia costante e che saltano fuori ogni volta che abbiamo una commutazione.

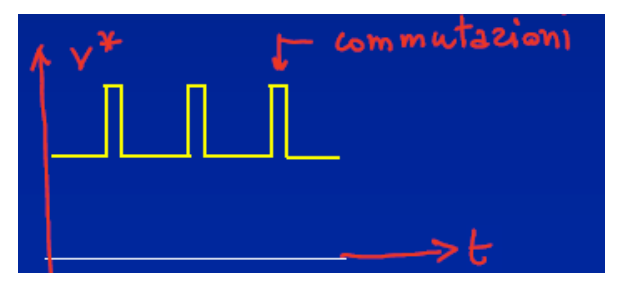

Inoltre la commutazione introduce un disturbo additivo di tensione che sussiste anche in condizioni stazionarie. Per questo motivo il regolatore P.I. deve essere il più veloce possibile per generare  $v^*$  perché deve reagire velocemente durante le commutazioni. Con veloce si intende che deve avere un alto valore di banda passante. La cosa migliore è utilizzare un feed forward.

Analizziamo l'azionamento di un motore in corrente continua, partendo dallo schema a blocchi:

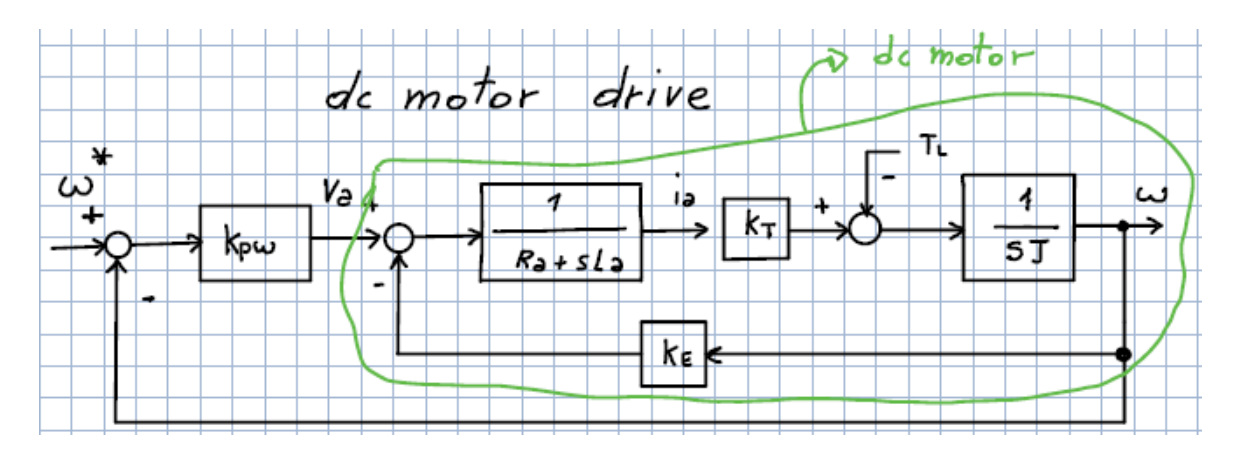

Si tratta di un azionamento in continua (*dc motor drive*) perché oltre al motore vi è un controllo della velocità. È noto che se vogliamo aumentare a velocità del motore dobbiamo aumentare la tensione di alimentazione. Un controllo fatto così su un motore in corrente continua produce dei

 possiamo trascurare il contributo che viene dal basso (con la freccia verde). Trascurando il blocco verde lo schema a blocchi si semplifica e diventa:

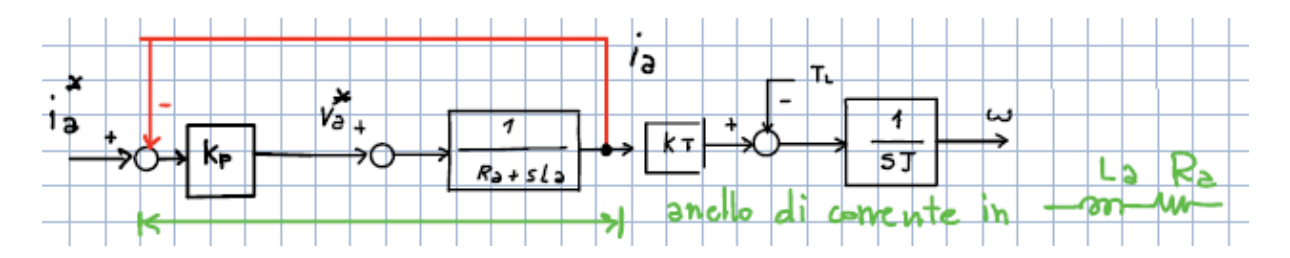

Facendo questa semplificazione ci si riduce con un anello di corrente in una semplice impedenza formata da  $R_a + L_a$ : in questo modo infatti abbiamo trasformato la macchina elettrica in una sola impedenza.

Il sistema appena trovato è caratterizzato da due funzioni di trasferimento:

- La funzione di trasferimento ad anello chiuso  $G_c(j\omega)$  curva verde;
- La funzione di trasferimento ad anello aperto  $G_a(j\omega)$  curva rossa.

Dopo i tratti costanti le due curve hanno entrambe una pendenza pari a -20dB/dec.

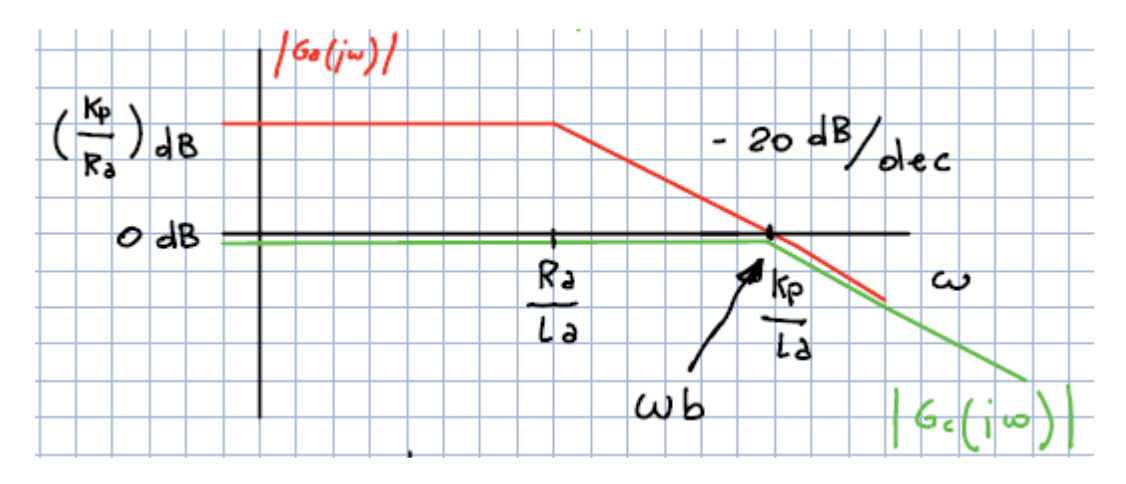

Il punto più significativo del grafico è il punto $\frac{k_p}{L_a}$ che rappresenta la  $\omega$  di banda passante ( $\omega_b$ ).

Inoltre si ha che:

$$
|G_c(j\omega)| = \left|\frac{i_a(j\omega)}{i_a^*(j\omega)}\right|
$$

$$
G_a(j\omega) = \frac{k_p}{R_a + j\omega L_a}
$$

Inoltre per scegliere i parametri della rete di controllo è possibile fare riferimento alla seguente tabella:

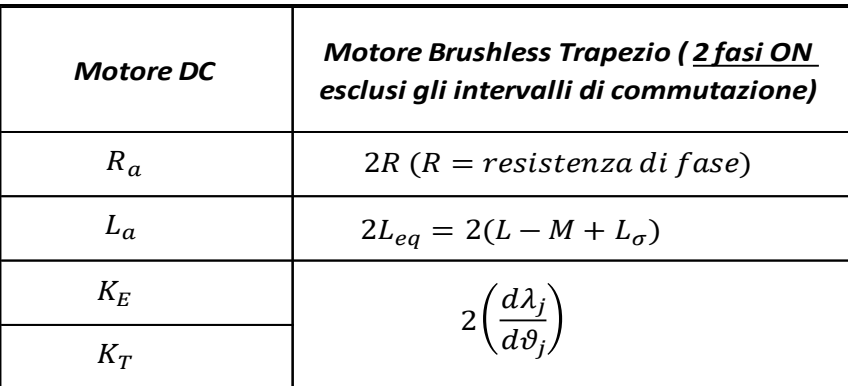

Infine nel motore in continua la banda passante dell'anello di corrente è circa pari a  $\frac{k_p}{L_a}$ , mentre nel motore Brushless è pari a $\frac{k_p}{2L_{eq}}$ .

In generale in un azionamento occorre avere un valore alto della banda passante dell'anello di corrente (e pertanto dell'anello di controllo). In un azionamento in continua la problematica che limita la banda passante dell'anello di corrente è rappresentata dai ritardi introdotti dal convertitore (cioè i ritardi legati alla frequenza di switching del convertitore e tali ritardi matematicamente sono modellizzati dal polo del convertitore).

Nel controllo bipolare pertanto vi è un solo anello di corrente ed un circuito che calcola la corrente equivalente di coppia. Esiste però un altro sistema di controllo: cioè il *controllo unipolare*.

#### *CARATTERISTICA COPPIA-VELOCITA' DEL MOTORE BRUSHLESS TRAPEZIO:*

Analizziamo adesso la caratteristica coppia-velocità  $T = T(\omega)$  per un motore Brushless trapezio. Per poter fare ciò è opportuno partire dalla caratteristica di un motore in corrente continua. Assegnati i valori della corrente e della tensione di armatura ( $I_a \text{ e } V_a$ ), la caratteristica coppiavelocità di un motore in corrente continua è la seguente: in particolare la curva costante in rosso rappresenta la caratteristica ideale del motore, ma se si considerano le reali perdite (e quindi le perdite nel ferro e quelle meccaniche) si ottiene la curva in verde.

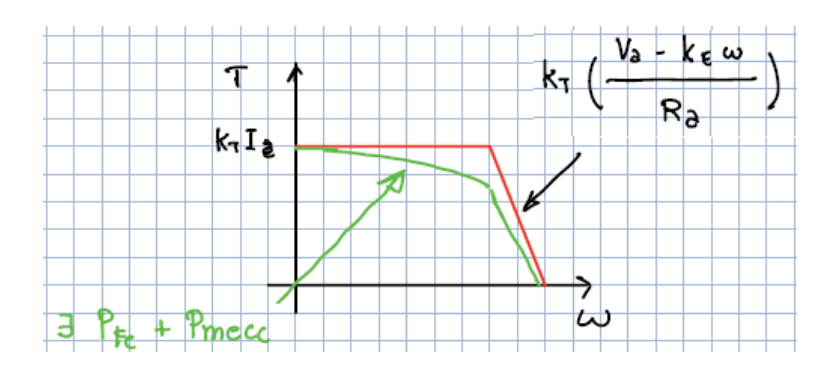

Possiamo tracciare adesso la caratteristica coppia-velocità del motore Brushless trapezio e la tracciamo ipotizzando un controllo di tipo bipolare: in questo caso però sull'asse delle ascisse conviene esprimere il tutto in funzione della tensione al posto della velocità:

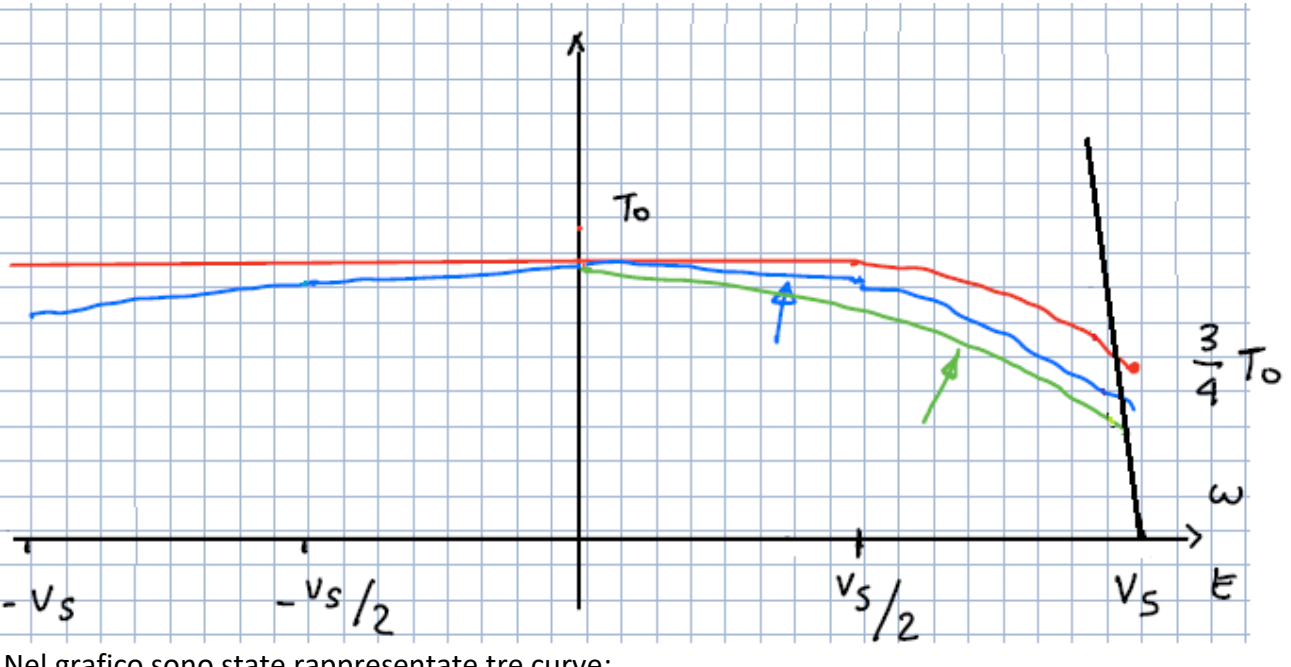

Nel grafico sono state rappresentate tre curve:

 La curva in rosso rappresenta il caso ideale senza perdite: dato che il controllo è di tipo bipolare, per il funzionamento da motore ( $E > 0$ ) abbiamo il trasferimento della corrente fino

#### *TACHIMETRO BRUSHLESS:*

Inoltre possiamo usare il motore Brushless come generatore per avere una misura della velocità: si parla di TACHIMETRO BRUSHLESS. Misurando le fem trapezoidali del motore Brushless è possibile avere delle informazioni sulla velocità. Per fare ciò il centro stella deve essere accessibile e si devono misurare le tensioni stellate per un intervallo di 60° in mezzo al tratto dei 120° della base minore del trapezio. Si fa ciò perché abbiamo visto che, nel funzionamento reale, gli andamenti delle fem non sono perfettamente trapezoidali ma sono leggermente arrotondate: per avere quindi una misura più precisa occorre considerare il tratto centrale della base minore del trapezio:

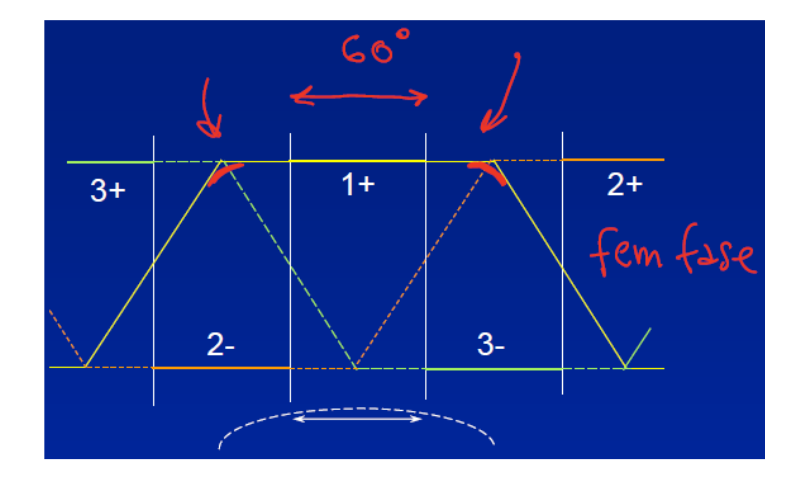

Per ogni giro meccanico si devono individuare 6 sestanti e per ogni sestante si utilizza la fem di fase per la misura della velocità, analizzando la zona più costante possibile, ovvero la parte centrale della base minore del trapezio.

#### *FLUSSO CONCATENATO, MAGNETI ED AVVOLGIMENTI:*

Per studiare il motore Brushless sinusoidale si parte dall'espressione del flusso concatenato:

$$
\lambda_m(\vartheta)=rl\int_{-\pi}^\pi F(\alpha)\,B_m(\alpha-\vartheta)\,\,d\alpha
$$

Questa è la generica espressione del flusso concatenato prodotto dai magneti che vale per qualsiasi motore. Si ricorda che la funzione  $F(\alpha)$  ci fornisce tutte le informazioni su come è fatto l'avvolgimento. Nel caso del motore Brushless sinusoidale, il flusso concatenato  $\lambda_m(\vartheta)$  deve avere un andamento sinusoidale, per questo motivo occorre progettare in modo opportuno sia gli avvolgimenti ( $F(\alpha)$ ) sia i magneti ( $B_m$ ) in modo da massimizzare il più possibile il flusso concatenato.

Assegnati un certo numero di conduttori  $N_{cs}$  ed assegnato un materiale per i magneti per cui è fissata un'induzione  $B_0$  al traferro, occorre avere per  $r \in l$  assegnati un flusso concatenato  $\lambda_m(\vartheta)$ che abbia il seguente andamento sinusoidale ed occorre massimizzare il più possibile i valori di picco:

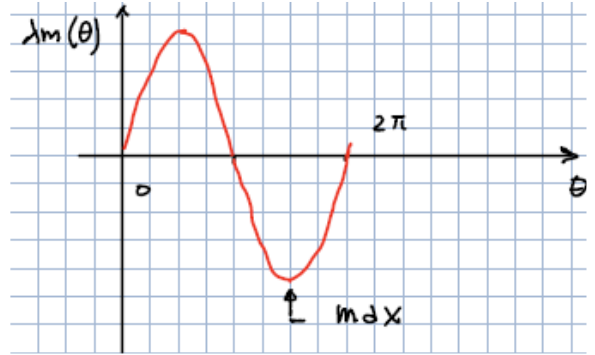

Per massimizzare i valori di picco del flusso si devono costruire gli avvolgimenti di statore ed i magneti di rotore in maniera opportuna. Partiamo con l'analizzare i magneti.

I magneti si costruiscono in modo tale che generino un'induzione al traferro con un andamento non perfettamente sinusoidale ("ad elmo") come il seguente:

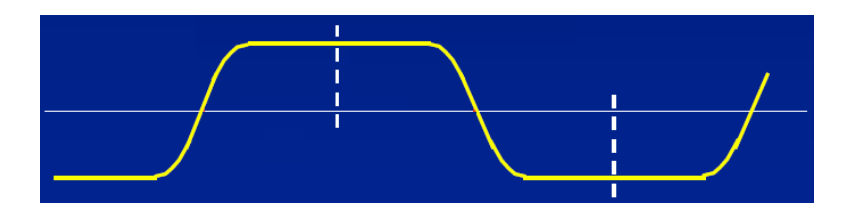

Per il motore Brushless sinusoidale, gli avvolgimenti sono quelli tipici di una macchina trifase: per questo motivo la funzione  $F(\alpha)$  ha un andamento a gradinata caratterizzata anch'essa da uno sviluppo in serie pari a:

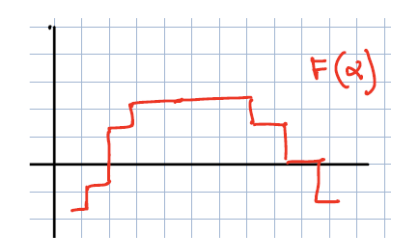

$$
F(\alpha) = F_1 \sin(\alpha) + F_3 \sin(3\alpha) + \dots
$$

A questo punto è possiamo calcolare il flusso concatenato:

$$
\lambda_m(\vartheta) = r l \int_{-\pi}^{\pi} F(\alpha) B_m(\alpha - \vartheta) \, d\alpha =
$$
\n
$$
= r l \int_{-\pi}^{\pi} [F_1 \sin(\alpha) + F_3 \sin(3\alpha) + \dots] * [B_{m1} \sin(\alpha - \vartheta) + B_{m3} \sin(3(\alpha - \vartheta) + \dots] d\alpha =
$$
\n
$$
= r l \int_{-\pi}^{\pi} [F_1 \sin(\alpha) B_{m1} \sin(\alpha - \vartheta)] + [F_1 \sin(\alpha) B_{m3} \sin(3(\alpha - \vartheta)] d\alpha =
$$
\n
$$
= r l \int_{-\pi}^{\pi} [F_1 \sin(\alpha) B_{m1} \sin(\alpha - \vartheta)] d\alpha + r l \int_{-\pi}^{\pi} [F_1 \sin(\alpha) B_{m3} \sin(3(\alpha - \vartheta)] d\alpha =
$$

Dove il primo integrale è pari a:

$$
\int_{-\pi}^{\pi} [F_1 \sin(\alpha) B_{m1} \sin(\alpha - \vartheta)] d\alpha = F_1 B_{m1} \frac{1}{2} 2\pi \cos(\alpha - (\alpha - \vartheta)) = F_1 B_{m1} \pi \cos(\vartheta)
$$

Mentre il secondo integrale è nullo, essendo formato da due funzioni sinusoidali di ordine diverso ( $\alpha$  e 3 $\alpha$ ) ed integrandole tra  $-\pi$  e  $+\pi$  si ottiene 0:

$$
\int_{-\pi}^{\pi} [F_1 \sin(\alpha) B_{m3} \sin(3(\alpha - \vartheta))] d\alpha = 0
$$

Pertanto se vogliamo che il flusso concatenato sia sinusoidale occorre coordinare la forma d'onda ad elmo dei magneti con la gradinata della funzione  $F(\alpha)$ . Inoltre, se una delle due forme d'onda è una sinusoide pura (senza armoniche) l'altra può avere qualsiasi tipo di armonica ma quest'ultima verrà sempre annullata nel momento in cui si svolge l'integrale. In particolare gli ordini armonici a cui bisogna fare più attenzione in quanto danno più fastidio solo quelli dispari diversi dai multipli di 3 (5°, 7°,11°,13°….). In particolare per poter eliminare la 5° e la 7° armonica è possibile lasciare

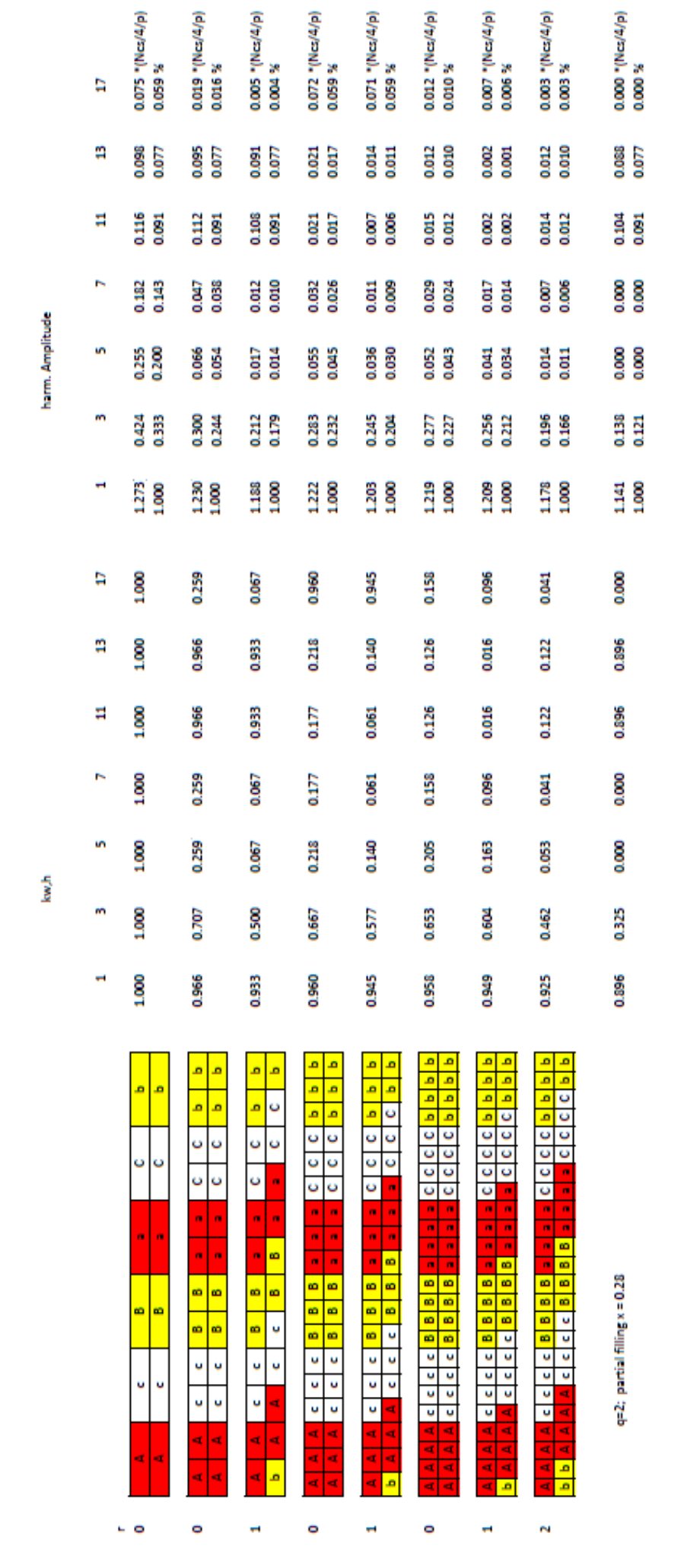

88

 $\overline{m}$ 

A

**R** 

**e** 

 $\overline{m}$ 

 $\sigma$  H

 $\sim$ 

 $\sim$ 

In definitiva possiamo trovare tutte le ampiezze di tutte le armoniche delle  $F(\alpha)$  di un

avvolgimento. In generale l'ampiezza di una determinata armonica è pari a:

$$
A_{pk,h} = k_{w,h} \frac{4}{\pi} \frac{1}{h} \frac{1}{2} \left( \frac{N_{cs}}{2p} \right)
$$

essendo $\frac{4}{\pi}$ 1 ℎ 1  $\frac{1}{2} \left( \frac{N_{cs}}{2p} \right)$  l'ampiezza della  $F(\alpha)$  quando  $q=1$ .

È possibile anche utilizzare un avvolgimento con riempimento parziale. Il più utilizzato è quello con  $q = 2$ :

Avvolgimento trifase  $\text{poli} = 2$ cave / polo / fase =  $2$ fasi intrecciate– riempimento parziale (interspersed windings)  $\overline{0}$ 60 90 180 120 150 210 240 270 300 330  $A$   $A$   $C$   $C$   $B$   $B$   $A$ <br>  $1$   $1$   $1$   $1$   $1$   $1$   $1$   $1$   $1$   $1$ 8 - 9  $10<sup>1</sup>$  $12$  $11$  $\overline{A}$  $\mathbf C$  $\mathbf{C}$  $\overline{B}$  $\overline{B}$  $-1$   $-1$  $\overline{1}$  $\overline{1}$  $-1$  $-1$ 

Quello descritto è un avvolgimento a singolo strato 2 cave/polo fase. Come si vede dalla tabella, la cava 1 nella posizione 0° contiene conduttori A positivi mentre la cava 7 nella posizione 180° contiene conduttori negativi e così via.

Su questo avvolgimento immaginiamo di fare la seguente operazione: prendiamo due cave adiacenti, per esempio le cave 2 e 3 (rispettivamente a 30° e a 60°), che appartengono a fasi diverse e si immagina di prendere un conduttore C negativo dalla cava a 60° e di inserirlo nella cava a 30°, e contemporaneamente si prende un conduttore A positivo nella cava a 30° e si sposta nella cava a 60°: in pratica si scambiano due conduttori tra due cave adiacenti appartenenti a fasi diverse. Facciamo questa operazione con  $x$  conduttori, essendo:

 $x = percentage$  di conduttori scambiati

Ovviamente se  $x = 100\%$  vuol dire che abbiamo scambiato di posto tutti i conduttori della cava. Dopo aver spostato una certa percentuale di conduttori ci troviamo nella cava a 30° una quantità di conduttori A positivi pari a  $1 - x$  mentre nella cava a 60° ci troviamo una quantità di conduttori negativi pari a  $-(1-x)$ , e così via come si vede dalla seguente tabella:

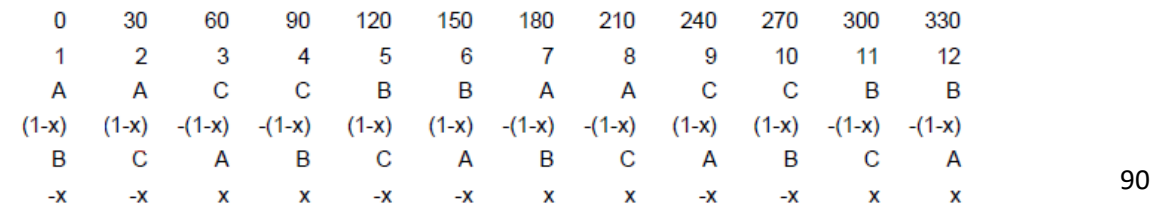

In definitiva, per ogni avvolgimento, l'ampiezza di picco della fondamentale della funzione  $F(\alpha)$  è pari a:

$$
\widehat{F}_1(\alpha) = k_{a1} \left( \frac{N_{cs}}{2p} \frac{1}{2} \right) \frac{4}{\pi}
$$

oppure:

$$
\widehat{F}_1(\alpha) = \frac{2}{\sqrt{3}} \frac{N_{cs}}{4p}
$$

Dalle due relazioni è possibile ricavare il valore indicativo del fattore di avvolgimento  $k_{a1}$  medio per qualunque avvolgimento:

$$
k_{a1} = \frac{\frac{2}{\sqrt{3}} \frac{N_{cs}}{4p}}{\left(\frac{N_{cs}}{2p} \frac{1}{2}\right) \frac{4}{\pi}} = \frac{\pi}{2\sqrt{3}} = 0.907
$$

Per trovare tale valore di  $k_{a1}$  si analizza l'andamento "ad elmo" ottenuto dalla somma della 1° e 3° armonica: in particolare tale curva risulta più o meno costante tra 60° e 120°:

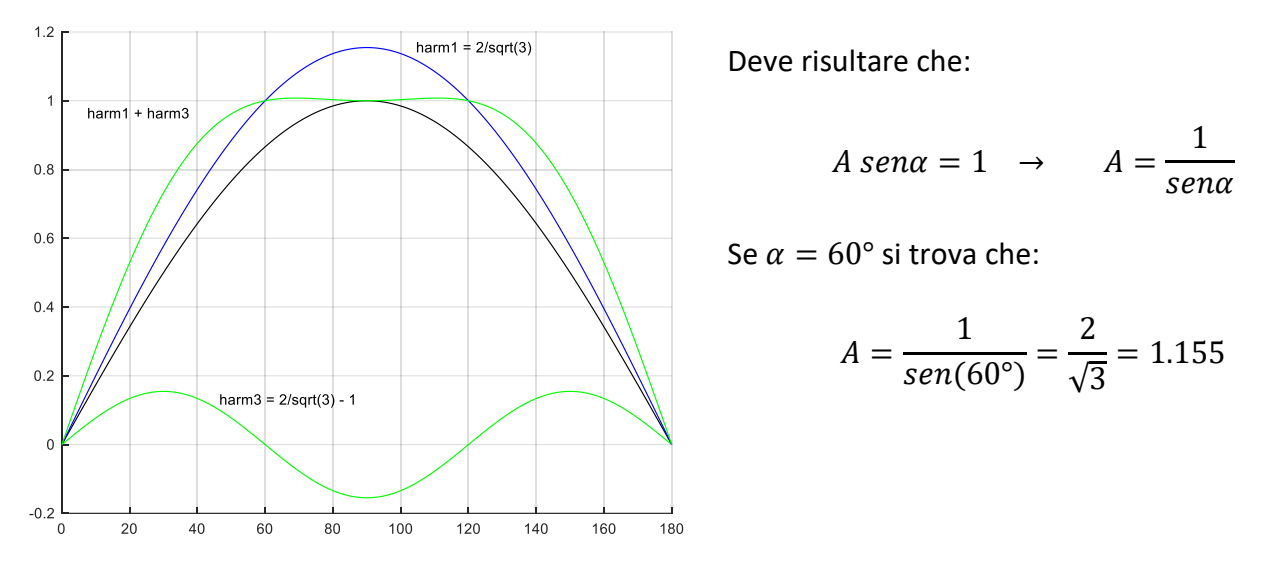

In particolare, considerando tre funzioni molto utilizzate di ampiezza pari a 1, calcolando le ampiezze delle 1° armoniche si ottengono i seguenti valori:

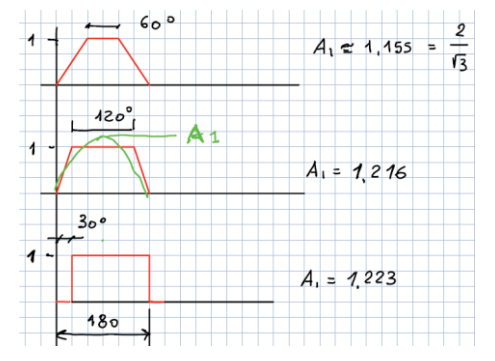

- Funzione trapezia con base minore di 60°  $\rightarrow$   $A_1 = 1.155$ - Funzione trapezia con base minore di 120°  $\rightarrow$   $A_1 = 1.216$ - Funzione ad onda quadra con vano interpolare di 30° →  $A_1 = 1.223$ 

In definitiva se si eliminano tutte le armoniche tranne le 3°, sia l'induzione  $B(\xi)$  sia  $F(\alpha)$  tendono alla forma "ideale" ad elmo e possiamo fissare la 1° armonica a  $\frac{2}{\sqrt{3}}$ del valore del piano della forma ad elmo:

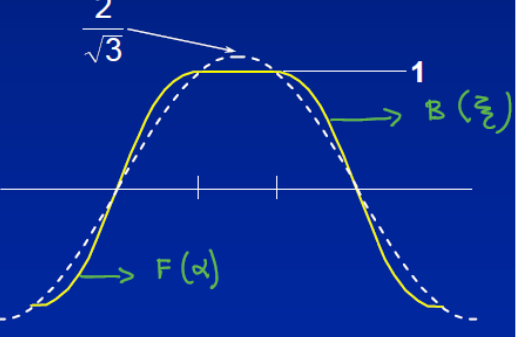

In particolare, parlando della  $F(\alpha)$  la forma ad elmo è più ragionevole della gradinata perché se si effettua lo *skewing* dei conduttori della macchina, al posto di avere la gradinata in verde si ottiene la forma lineare a tratti in giallo che è più simile alla forma ad elmo:

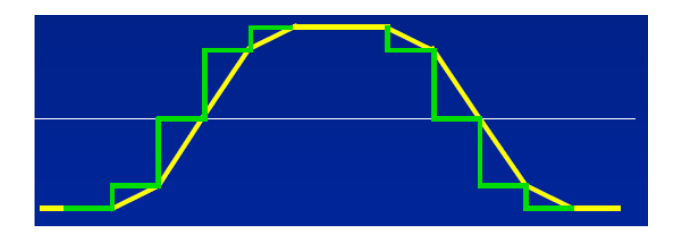

Così come succede per il motore Brushless trapezio, effettuiamo lo skewing per ridurre la coppia indesiderata (*cogging torque*), pertanto si inclina i conduttori di statore di un passo cava.

Parlando sempre di avvolgimenti, è opportuno distinguere che:

 Nel motore Brushless trapezio, gli avvolgimenti sono sempre a singolo strato e pertanto a passo intero;

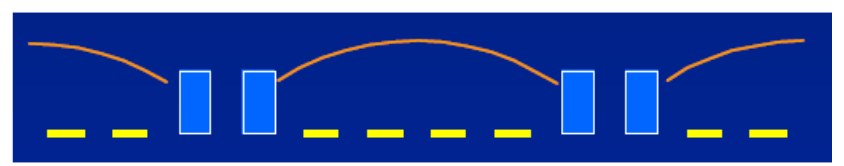

 Nel motore Brushless sinusoidale, gli avvolgimenti sono sempre a doppio strato a passo raccorciato, più o meno complesso (abbiamo visto che possiamo realizzare anche avvolgimenti a riempimento parziale): cambia pertanto anche la costruzione delle testate degli avvolgimenti della macchina:

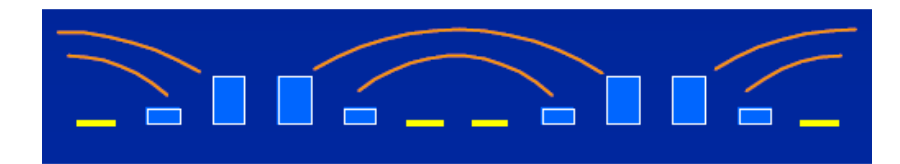